Przykładowe rozwiązanie MES problemu stacjonarnego przepływu ciepła

> Piotr Pluciński e-mail: Piotr.Plucinski@pk.edu.pl Jerzy Pamin e-mail: Jerzy.Pamin@pk.edu.pl

Katedra Technologii Informatycznych w Inżynierii Wydział Inżynierii Lądowej Politechniki Krakowskiej Strona domowa: www.CCE.pk.edu.pl

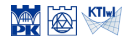

Metody obliczeniowe, 2020 (C) P.Pluciński

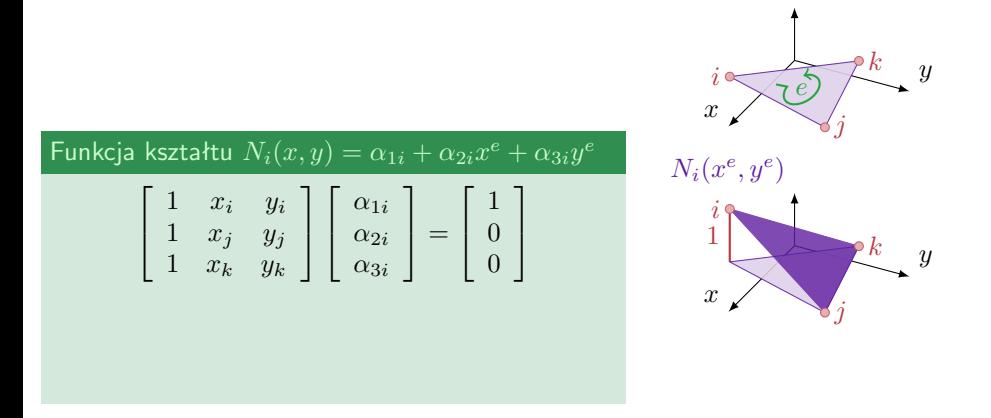

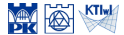

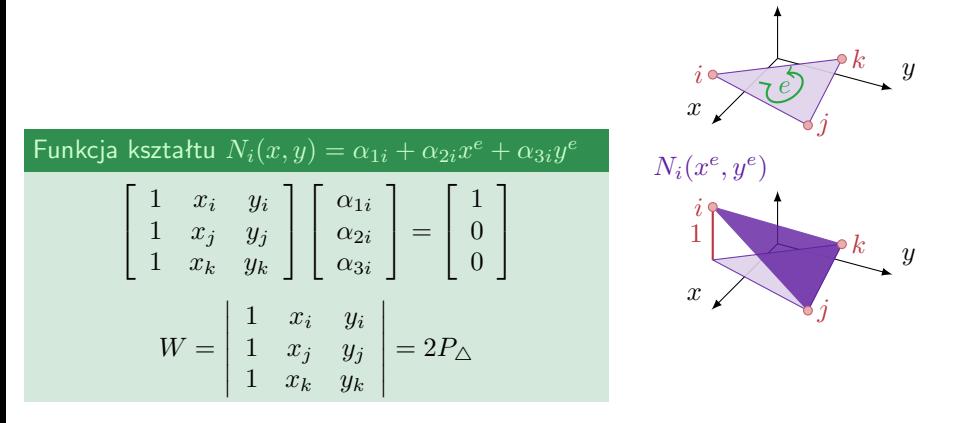

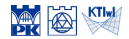

Funkcja ksztattu
$$
N_i(x, y) = \alpha_{1i} + \alpha_{2i}x^e + \alpha_{3i}y
$$

\n
$$
\begin{bmatrix}\n1 & x_i & y_i \\
1 & x_j & y_j \\
1 & x_k & y_k\n\end{bmatrix}\n\begin{bmatrix}\n\alpha_{1i} \\
\alpha_{2i} \\
\alpha_{3i}\n\end{bmatrix} =\n\begin{bmatrix}\n1 \\
0 \\
0\n\end{bmatrix}
$$
\n
$$
W = \begin{vmatrix}\n1 & x_i & y_i \\
1 & x_j & y_j \\
1 & x_k & y_k\n\end{vmatrix} = 2P_\triangle
$$
\n
$$
W_{\alpha_{1i}} = \begin{vmatrix}\n1 & x_i & y_i \\
0 & x_j & y_j \\
0 & x_k & y_k\n\end{vmatrix} = x_j y_k - x_k y_j
$$

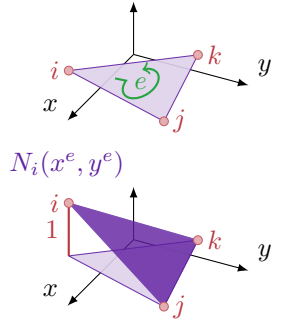

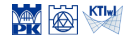

Funkcja ksztattu
$$
N_i(x, y) = \alpha_{1i} + \alpha_{2i}x^e + \alpha_{3i}y
$$

\n
$$
\begin{bmatrix}\n1 & x_i & y_i \\
1 & x_j & y_j \\
1 & x_k & y_k\n\end{bmatrix}\n\begin{bmatrix}\n\alpha_{1i} \\
\alpha_{2i} \\
\alpha_{3i}\n\end{bmatrix} =\n\begin{bmatrix}\n1 \\
0 \\
0\n\end{bmatrix}
$$
\n
$$
W = \begin{vmatrix}\n1 & x_i & y_i \\
1 & x_j & y_j \\
1 & x_k & y_k\n\end{vmatrix} = 2P_\triangle
$$
\n
$$
W_{\alpha_{1i}} = \begin{vmatrix}\n1 & x_i & y_i \\
0 & x_j & y_j \\
0 & x_k & y_k\n\end{vmatrix} = x_j y_k - x_k y_j
$$
\n
$$
\alpha_{1i} = \frac{W_{\alpha_{1i}}}{W} = \frac{x_j y_k - x_k y_j}{2P_\triangle}
$$

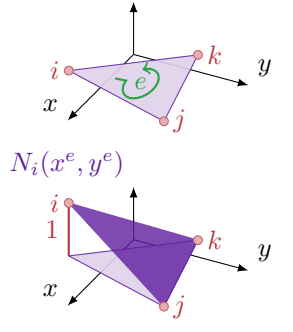

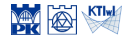

Funkcja ksztattu 
$$
N_i(x, y) = \alpha_{1i} + \alpha_{2i} x^e + \alpha_{3i} y^e
$$

\n
$$
\begin{bmatrix}\n1 & x_i & y_i \\
1 & x_j & y_j \\
1 & x_k & y_k\n\end{bmatrix}\n\begin{bmatrix}\n\alpha_{1i} \\
\alpha_{2i} \\
\alpha_{3i}\n\end{bmatrix} =\n\begin{bmatrix}\n1 \\
0 \\
0\n\end{bmatrix}
$$
\n
$$
W = \begin{vmatrix}\n1 & x_i & y_i \\
1 & x_j & y_j \\
1 & x_k & y_k\n\end{vmatrix} = 2P_\triangle
$$
\n
$$
W_{\alpha_{2i}} = \begin{vmatrix}\n1 & 1 & y_i \\
1 & 0 & y_j \\
1 & 0 & y_k\n\end{vmatrix} = y_j - y_k
$$

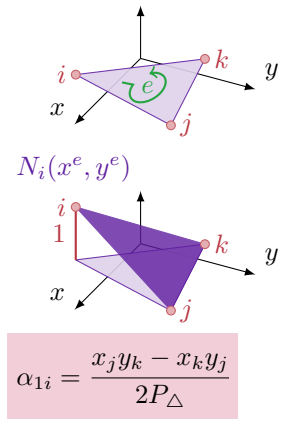

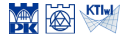

Funkcja ksztattu
$$
N_i(x, y) = \alpha_{1i} + \alpha_{2i}x^e + \alpha_{3i}y
$$

\n
$$
\begin{bmatrix}\n1 & x_i & y_i \\
1 & x_j & y_j \\
1 & x_k & y_k\n\end{bmatrix}\n\begin{bmatrix}\n\alpha_{1i} \\
\alpha_{2i} \\
\alpha_{3i}\n\end{bmatrix} =\n\begin{bmatrix}\n1 \\
0 \\
0\n\end{bmatrix}
$$
\n
$$
W = \begin{vmatrix}\n1 & x_i & y_i \\
1 & x_j & y_j \\
1 & x_k & y_k\n\end{vmatrix} = 2P_\triangle
$$
\n
$$
W_{\alpha_{2i}} = \begin{vmatrix}\n1 & 1 & y_i \\
1 & 0 & y_j \\
1 & 0 & y_k\n\end{vmatrix} = y_j - y_k
$$
\n
$$
\alpha_{2i} = \frac{W_{\alpha_{2i}}}{W} = \frac{y_j - y_k}{2P_\triangle}
$$

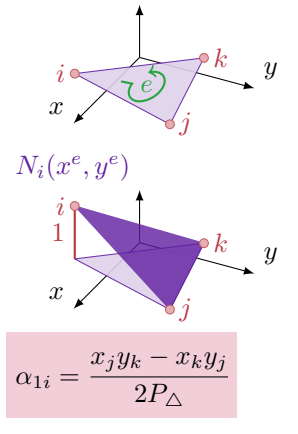

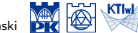

Funkcja ksztattu 
$$
N_i(x, y) = \alpha_{1i} + \alpha_{2i} x^e + \alpha_{3i} y^e
$$

\n
$$
\begin{bmatrix}\n1 & x_i & y_i \\
1 & x_j & y_j \\
1 & x_k & y_k\n\end{bmatrix}\n\begin{bmatrix}\n\alpha_{1i} \\
\alpha_{2i} \\
\alpha_{3i}\n\end{bmatrix} =\n\begin{bmatrix}\n1 \\
0 \\
0\n\end{bmatrix}
$$
\n
$$
W = \begin{vmatrix}\n1 & x_i & y_i \\
1 & x_j & y_j \\
1 & x_k & y_k\n\end{vmatrix} = 2P_\triangle
$$
\n
$$
W_{\alpha_{3i}} = \begin{vmatrix}\n1 & x_i & 1 \\
1 & x_j & 0 \\
1 & x_k & 0\n\end{vmatrix} = x_k - x_j
$$

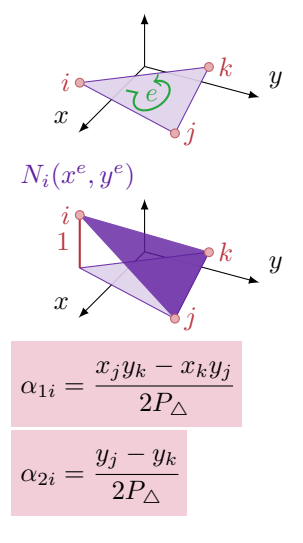

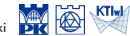

Funkcja ksztattu 
$$
N_i(x, y) = \alpha_{1i} + \alpha_{2i}x^e + \alpha_{3i}y^e
$$

\n
$$
\begin{bmatrix}\n1 & x_i & y_i \\
1 & x_j & y_j \\
1 & x_k & y_k\n\end{bmatrix}\n\begin{bmatrix}\n\alpha_{1i} \\
\alpha_{2i} \\
\alpha_{3i}\n\end{bmatrix} =\n\begin{bmatrix}\n1 \\
0 \\
0\n\end{bmatrix}
$$
\n
$$
W = \begin{vmatrix}\n1 & x_i & y_i \\
1 & x_j & y_j \\
1 & x_k & y_k\n\end{vmatrix} = 2P_\triangle
$$
\n
$$
W_{\alpha_{3i}} = \begin{vmatrix}\n1 & x_i & 1 \\
1 & x_j & 0 \\
1 & x_k & 0\n\end{vmatrix} = x_k - x_j
$$
\n
$$
\alpha_{3i} = \frac{W_{\alpha_{3i}}}{W} = \frac{x_k - x_j}{2P_\triangle}
$$

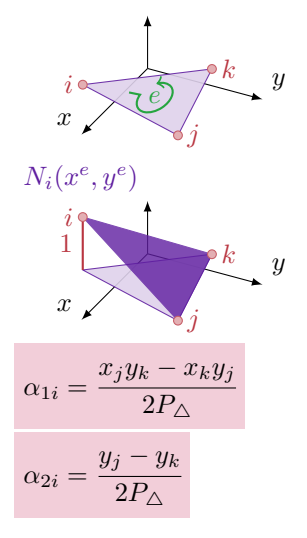

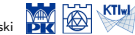

$$
q_n = 5 \text{ J/m}^2\text{s}
$$
\n
$$
\begin{array}{c}\n\left\{\n\begin{array}{c}\n\left\{\n\left\{\n\begin{array}{c}\n\left\{\n\right\{\n\left\{\n\right\}\n\right\}\n\right\}\n\right\}\n\right\}\n\right\}\n\end{array}\n\end{array}\n\end{array}\n\end{array}\n\end{array}\n\end{array}\n\end{array}\n\end{array}\n\end{array}\n\end{array}\n\end{array}\n\end{array}
$$
\n
$$
k = 0.9 \text{ J/m}^2\text{s}
$$
\n
$$
f = 2 \text{ J/m}^2\text{s}
$$
\n
$$
h = 1 \text{ m}
$$
\n
$$
q_n = 0
$$
\n
$$
4 \text{ m}
$$

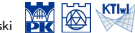

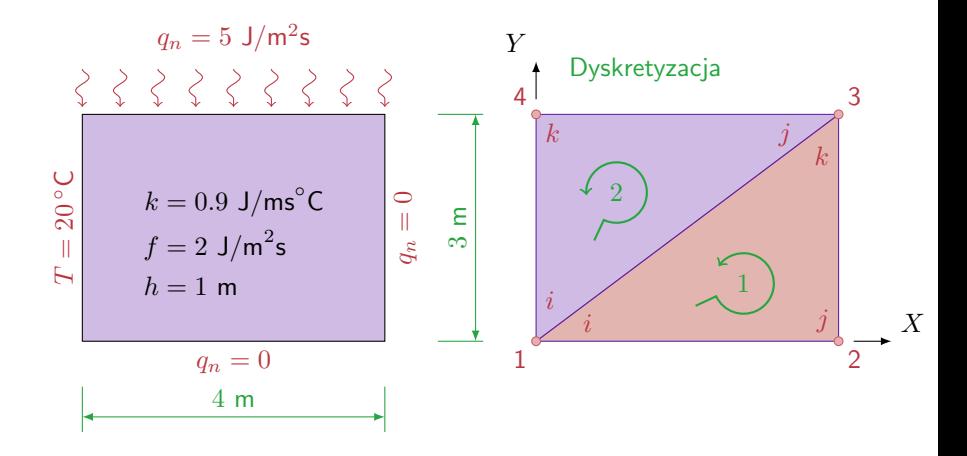

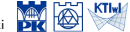

$$
\int_A (\nabla w)^{\rm T} {\bf D} h \nabla T {\rm d} A = - \int_{\Gamma_{\rm q}} w h \hat{q} {\rm d} \Gamma - \int_{\Gamma_{\rm T}} w h q_{\rm n} {\rm d} \Gamma + \int_A wh f {\rm d} A
$$

+ podstawowy warunek brzegowy

$$
T = \widehat{T} \quad \text{na } \Gamma_{\mathrm{T}}
$$

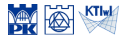

Metody obliczeniowe, 2020 C P.Pluciński

$$
\int_{A} (\nabla w)^{\mathrm{T}} \mathbf{D} h \nabla T \mathrm{d} A = -\int_{\Gamma} w h q_{\mathrm{n}} \mathrm{d} \Gamma + \int_{A} wh f \mathrm{d} A
$$

$$
T = \widehat{T} \quad \text{na } \Gamma_{\mathrm{T}}
$$

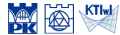

$$
\int_{A} (\nabla w)^{\mathrm{T}} \mathbf{D} h \nabla T \mathrm{d} A = -\int_{\Gamma} w h q_{\mathrm{n}} \mathrm{d} \Gamma + \int_{A} wh f \mathrm{d} A
$$

$$
T = \widehat{T} \quad \text{na } \Gamma_{\text{T}}
$$

$$
T = \mathbf{N}\Theta
$$
,  $w = \mathbf{N}\mathbf{w} = \mathbf{w}^T\mathbf{N}^T$ ,  $\nabla T = \mathbf{B}\Theta$   
 $\nabla w = \mathbf{w}^T\mathbf{B}^T$ ,  $\mathbf{D} = k\mathbf{I}$ ,  $h = \text{const}$ 

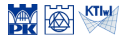

$$
\int_{A} (\nabla w)^{\mathrm{T}} \mathbf{D} h \nabla T \mathrm{d} A = -\int_{\Gamma} w h q_{\mathrm{n}} \mathrm{d} \Gamma + \int_{A} wh f \mathrm{d} A
$$

$$
T = \widehat{T} \quad \text{na } \Gamma_{\mathrm{T}}
$$

$$
T = \mathbf{N}\Theta, \qquad w = \mathbf{N}\mathbf{w} = \mathbf{w}^{\mathrm{T}}\mathbf{N}^{\mathrm{T}}, \qquad \nabla T = \mathbf{B}\Theta
$$

$$
\nabla w = \mathbf{w}^{\mathrm{T}}\mathbf{B}^{\mathrm{T}}, \qquad \mathbf{D} = k\mathbf{I}, \qquad h = \text{const}
$$

$$
\mathbf{w}^{\mathrm{T}} \int_{A} \mathbf{B}^{\mathrm{T}} k \mathbf{B} \mathrm{d}A \ \Theta = -\mathbf{w}^{\mathrm{T}} \int_{\Gamma} \mathbf{N}^{\mathrm{T}} q_{n} \mathrm{d}\Gamma + \mathbf{w}^{\mathrm{T}} \int_{A} \mathbf{N}^{\mathrm{T}} f \mathrm{d}A \quad \forall \mathbf{w}^{\mathrm{T}}
$$

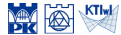

$$
\int_{A} (\nabla w)^{\mathrm{T}} \mathbf{D} h \nabla T \mathrm{d} A = -\int_{\Gamma} w h q_{\mathrm{n}} \mathrm{d} \Gamma + \int_{A} wh f \mathrm{d} A
$$

$$
T = \widehat{T} \quad \text{na } \Gamma_{\mathrm{T}}
$$

$$
T = \mathbf{N}\Theta, \qquad w = \mathbf{N}\mathbf{w} = \mathbf{w}^{\mathrm{T}}\mathbf{N}^{\mathrm{T}}, \qquad \nabla T = \mathbf{B}\Theta
$$

$$
\nabla w = \mathbf{w}^{\mathrm{T}}\mathbf{B}^{\mathrm{T}}, \qquad \mathbf{D} = k\mathbf{I}, \qquad h = \text{const}
$$

$$
\int_{A} \mathbf{B}^{\mathrm{T}} k \mathbf{B} \mathrm{d}A \ \Theta = -\int_{\Gamma} \mathbf{N}^{\mathrm{T}} q_{\mathrm{n}} \mathrm{d}\Gamma + \int_{A} \mathbf{N}^{\mathrm{T}} f \mathrm{d}A
$$

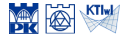

$$
\int_{A} (\nabla w)^{\mathrm{T}} \mathbf{D} h \nabla T \mathrm{d} A = -\int_{\Gamma} w h q_{\mathrm{n}} \mathrm{d} \Gamma + \int_{A} wh f \mathrm{d} A
$$

$$
T = \widehat{T} \quad \text{na } \Gamma_{\mathrm{T}}
$$

$$
T = \mathbf{N}\Theta, \qquad w = \mathbf{N}\mathbf{w} = \mathbf{w}^{\mathrm{T}}\mathbf{N}^{\mathrm{T}}, \qquad \nabla T = \mathbf{B}\Theta
$$

$$
\nabla w = \mathbf{w}^{\mathrm{T}}\mathbf{B}^{\mathrm{T}}, \qquad \mathbf{D} = k\mathbf{I}, \qquad h = \text{const}
$$

$$
\int_{A} \mathbf{B}^{\mathrm{T}} k \mathbf{B} \mathrm{d}A \ \Theta = -\int_{\Gamma} \mathbf{N}^{\mathrm{T}} q_{n} \mathrm{d}\Gamma + \int_{A} \mathbf{N}^{\mathrm{T}} f \mathrm{d}A
$$

$$
\mathbf{K} = \int_{A} \mathbf{B}^{\mathrm{T}} k \mathbf{B} \mathrm{d}A, \quad \mathbf{f} = \int_{A} \mathbf{N}^{\mathrm{T}} f \mathrm{d}A, \quad \mathbf{f}_{b} = -\int_{\Gamma} \mathbf{N}^{\mathrm{T}} q_{n} \mathrm{d}\Gamma
$$

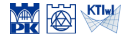

$$
\int_{A} (\nabla w)^{\mathrm{T}} \mathbf{D} h \nabla T \mathrm{d} A = -\int_{\Gamma} w h q_{\mathrm{n}} \mathrm{d} \Gamma + \int_{A} wh f \mathrm{d} A
$$

$$
T = \widehat{T} \quad \text{na } \Gamma_{\text{T}}
$$

$$
T = \mathbf{N}\Theta, \qquad w = \mathbf{N}\mathbf{w} = \mathbf{w}^{\mathrm{T}}\mathbf{N}^{\mathrm{T}}, \qquad \nabla T = \mathbf{B}\Theta
$$

$$
\nabla w = \mathbf{w}^{\mathrm{T}}\mathbf{B}^{\mathrm{T}}, \qquad \mathbf{D} = k\mathbf{I}, \qquad h = \text{const}
$$

$$
\int_{A} \mathbf{B}^{\mathrm{T}} k \mathbf{B} dA \Theta = -\int_{\Gamma} \mathbf{N}^{\mathrm{T}} q_{n} d\Gamma + \int_{A} \mathbf{N}^{\mathrm{T}} f dA
$$

$$
\mathbf{K} = \int_{A} \mathbf{B}^{\mathrm{T}} k \mathbf{B} dA, \quad \mathbf{f} = \int_{A} \mathbf{N}^{\mathrm{T}} f dA, \quad \mathbf{f}_{b} = -\int_{\Gamma} \mathbf{N}^{\mathrm{T}} q_{n} d\Gamma
$$

$$
\mathbf{K}\Theta = \mathbf{f} + \mathbf{f}_{b}
$$

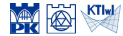

Macierz **K** – element 1

$$
\mathbf{N}^1 = \begin{bmatrix} 1 - \frac{1}{4}x & \frac{1}{4}x - \frac{1}{3}y & \frac{1}{3}y \end{bmatrix}
$$

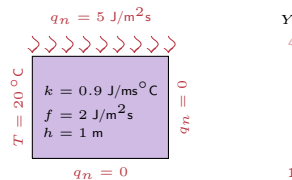

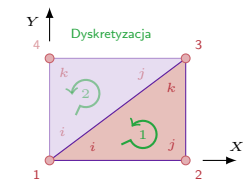

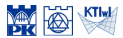

#### Macierz **K** – element 1

$$
\mathbf{N}^{1} = \begin{bmatrix} 1 - \frac{1}{4}x & \frac{1}{4}x - \frac{1}{3}y & \frac{1}{3}y \end{bmatrix}
$$

$$
\mathbf{B}^{1} = \nabla \mathbf{N} = \begin{bmatrix} -0.250 & 0.250 & 0.000 \\ 0.000 & -0.333 & 0.333 \end{bmatrix}
$$

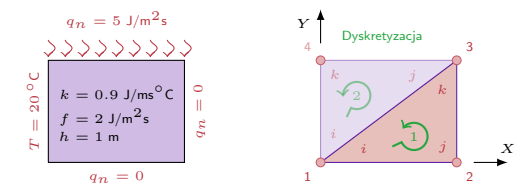

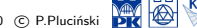

#### Macierz **K** – element 1

$$
\mathbf{N}^{1} = \begin{bmatrix} 1 - \frac{1}{4}x & \frac{1}{4}x - \frac{1}{3}y & \frac{1}{3}y \end{bmatrix}
$$

$$
\mathbf{B}^{1} = \nabla \mathbf{N} = \begin{bmatrix} -0.250 & 0.250 & 0.000 \\ 0.000 & -0.333 & 0.333 \end{bmatrix}
$$

$$
\mathbf{K}^{1} = \int_{A^{1}} \mathbf{B}^{T}k \mathbf{B} dA = A^{1} \mathbf{B}^{T}k \mathbf{B}
$$

$$
= \begin{bmatrix} 0.338 & -0.338 & 0.000 \\ -0.388 & 0.938 & -0.600 \\ 0.000 & -0.600 & 0.600 \end{bmatrix}
$$

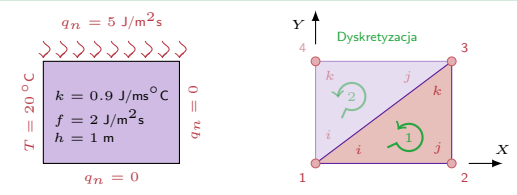

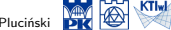

Metody obliczeniowe, 2020 (C) P.Pluciński

#### Macierz **K** – element 2

$$
\mathbf{N}^2 = \left[ \begin{array}{cc} 1 - \frac{1}{3}y & \frac{1}{4}x & \frac{1}{3}y - \frac{1}{4}x \end{array} \right]
$$

$$
\mathbf{K}^1 = \left[\begin{array}{rrr} 0.338 & -0.338 & 0.000 \\ -0.388 & 0.938 & -0.600 \\ 0.000 & -0.600 & 0.600 \end{array}\right]
$$

*qn* = 0 *qn* = 0 *qn* = 5 J/m2<sup>s</sup> *T* = 20 *◦*<sup>C</sup> *<sup>k</sup>* = 0*.*<sup>9</sup> J/ms*◦*<sup>C</sup> *<sup>f</sup>* = 2 J/m2<sup>s</sup> *h* = 1 m

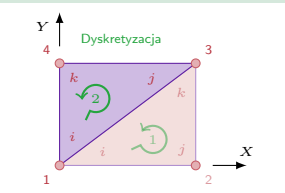

$$
Pluciński \rightarrow \frac{1}{2R} \begin{bmatrix} 1 & 1 \\ 0 & 1 \end{bmatrix}
$$

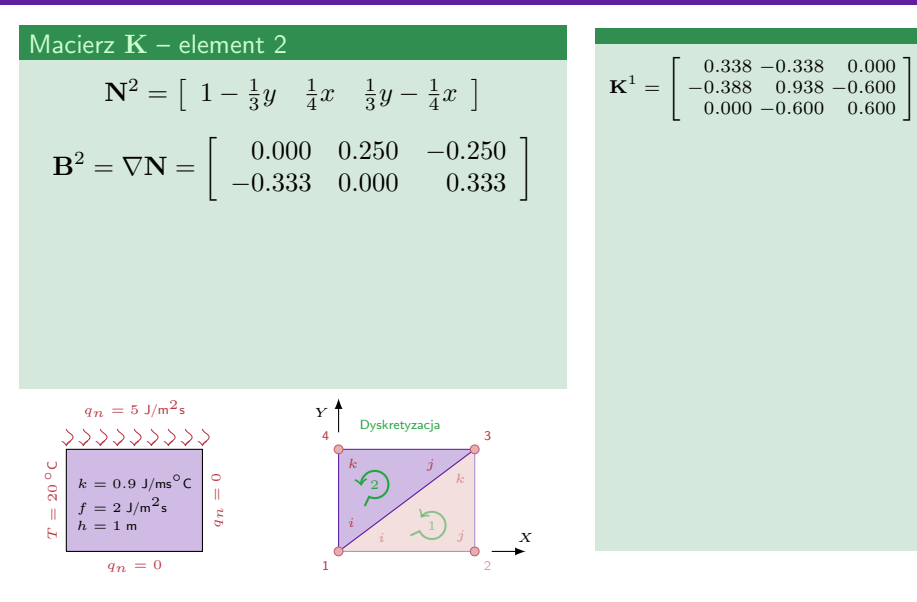

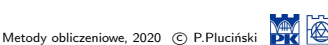

*X*

2

3

*k*

**Dyskretyzacia** 

*k j*

2

*i*

#### Macierz **K** – element 2

$$
\mathbf{N}^2 = \begin{bmatrix} 1 - \frac{1}{3}y & \frac{1}{4}x & \frac{1}{3}y - \frac{1}{4}x \end{bmatrix}
$$
  
\n
$$
\mathbf{B}^2 = \nabla \mathbf{N} = \begin{bmatrix} 0.000 & 0.250 & -0.250 \\ -0.333 & 0.000 & 0.333 \end{bmatrix}
$$
  
\n
$$
\mathbf{K}^2 = \int_{A^2} \mathbf{B}^{\mathrm{T}} k \mathbf{B} dA = A^2 \mathbf{B}^{\mathrm{T}} k \mathbf{B}
$$
  
\n
$$
= \begin{bmatrix} 0.600 & 0.000 & -0.600 \\ 0.000 & 0.338 & -0.338 \\ -0.600 & -0.338 & 0.938 \end{bmatrix}
$$

*qn* = 0 *qn* = 0 *qn* = 5 J/m2<sup>s</sup> *T* = 20 *◦*<sup>C</sup> *<sup>k</sup>* = 0*.*<sup>9</sup> J/ms*◦*<sup>C</sup> *<sup>f</sup>* = 2 J/m2<sup>s</sup> *h* = 1 m *Y* 1 4

$$
\textbf{K}^1 = \left[\begin{array}{rrr} 0.338 & -0.338 & 0.000 \\ -0.388 & 0.938 & -0.600 \\ 0.000 & -0.600 & 0.600 \end{array}\right]
$$

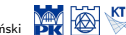

Metody obliczeniowe, 2020 (C) P.Pluciński

#### Wektor  $f$  – element 1 i 2 -  $A^1 = A^2$

*T*

$$
\mathbf{f}^e = \int_{A^e} \mathbf{N}^{\mathrm{T}} f \mathrm{d}A = \frac{f}{3} A^e \begin{bmatrix} 1 \\ 1 \\ 1 \end{bmatrix} = \begin{bmatrix} 4 \\ 4 \\ 4 \end{bmatrix}
$$

$$
\mathbf{K}^1 = \begin{bmatrix} 0.338 & -0.338 & 0.000 \\ -0.388 & 0.938 & -0.600 \\ 0.000 & -0.600 & 0.600 \end{bmatrix}
$$

$$
\mathbf{K}^2 = \begin{bmatrix} 0.600 & 0.000 & -0.600 \\ 0.000 & 0.338 & -0.338 \\ -0.600 & -0.338 & 0.938 \end{bmatrix}
$$

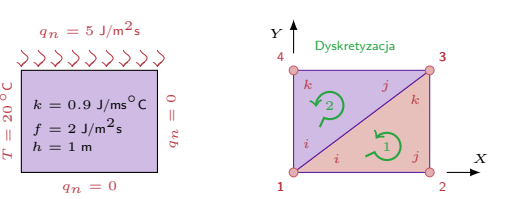

$$
ski = \frac{1}{2\pi\epsilon} \left[\frac{1}{\sqrt{2\epsilon}}\right] \frac{K T I w I}{\sqrt{2\epsilon}}
$$

#### Wektor  $\mathbf{f}_b$  – element 1

$$
\mathbf{f}_{b}^{1} = -\int_{\Gamma_{ij}^{1}} (\mathbf{N}^{1})^{\mathrm{T}} q_{n} d\Gamma - \int_{\Gamma_{jk}^{1}} (\mathbf{N}^{1})^{\mathrm{T}} q_{n} d\Gamma - \int_{\Gamma_{ki}^{1}} (\mathbf{N}^{1})^{\mathrm{T}} q_{n} d\Gamma
$$

$$
\mathbf{K}^{1} = \begin{bmatrix} 0.338 & -0.338 & 0.000 \\ -0.388 & 0.938 & -0.600 \\ 0.000 & -0.600 & 0.600 \end{bmatrix}
$$

$$
\mathbf{K}^{2} = \begin{bmatrix} 0.600 & 0.000 & -0.600 \\ 0.000 & 0.338 & -0.338 \\ -0.600 & -0.338 & 0.938 \end{bmatrix}
$$

$$
\mathbf{f}^{1} = \mathbf{f}^{2} = \begin{bmatrix} 4 \\ 4 \\ 4 \end{bmatrix}
$$

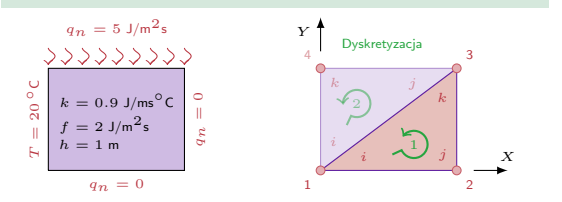

$$
\mathbf{M} \otimes \mathbf{K}^{\mathsf{H}} \otimes
$$

Metody obliczeniowe, 2020 C P.Pluciński

#### Wektor  $f_b$  – element 1

$$
\mathbf{f}_b^1 = -\int_{\Gamma_{ij}^1} (\mathbf{N}^1)^{\mathrm{T}} \frac{w.b. = 0}{q_{\mathbf{n}} d\Gamma} - \int_{\Gamma_{jk}^1} (\mathbf{N}^1)^{\mathrm{T}} \frac{q_{\mathbf{n}} d\Gamma}{q_{\mathbf{n}} d\Gamma}
$$
  
<sub>1</sub>   
cigabść strumienia  
wzdłuż brzegu 1-3 
$$
-\int_{\Gamma_{ki}^1} (\mathbf{N}^1)^{\mathrm{T}} q_{\mathbf{n}} d\Gamma
$$

$$
q_{n_{ki}^1} = -q_{n_{ij}^2}
$$

$$
\mathbf{K}^{1} = \begin{bmatrix} 0.338 & -0.338 & 0.000 \\ -0.388 & 0.938 & -0.600 \\ 0.000 & -0.600 & 0.600 \end{bmatrix}
$$

$$
\mathbf{K}^{2} = \begin{bmatrix} 0.600 & 0.000 & -0.600 \\ 0.000 & 0.338 & -0.338 \\ -0.600 & -0.338 & 0.938 \end{bmatrix}
$$

$$
\mathbf{f}^{1} = \mathbf{f}^{2} = \begin{bmatrix} 4 \\ 4 \\ 4 \end{bmatrix}
$$

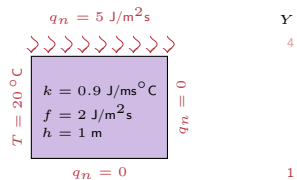

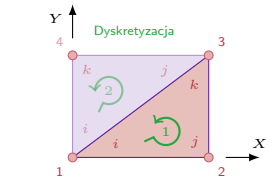

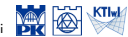

 $\mathbf{r}$ 

#### Wektor  $f_b$  – element 1

*T* = 20 *◦*<sup>C</sup>

кÝ,

$$
\mathbf{f}_b^1 = -\int_{\Gamma_{ij}^1} (\mathbf{N}^1)^{\mathrm{T}} \begin{bmatrix} w.b. = 0 \\ q_{\mathbf{n}} \, \mathrm{d}\Gamma - \int_{\Gamma_{jk}^1} (\mathbf{N}^1)^{\mathrm{T}} \begin{bmatrix} w.b. = 0 \\ q_{\mathbf{n}} \, \mathrm{d}\Gamma \end{bmatrix}
$$
  
<sub>c</sub>iagłość strumienia  $\mathbf{w}zd\mathbf{h}z$  brzegu 1-3  $q_{n_{ki}^1} = -q_{n_{ij}^2} \mathbf{f}_b^1 = \begin{bmatrix} 0 \\ 0 \\ 0 \end{bmatrix} \mathbf{f}_b^1 = \begin{bmatrix} 0 \\ 0 \\ 0 \end{bmatrix}$ 

$$
q_n = 5 \text{ J/m}^2\text{s}
$$
\n
$$
\sqrt{30000} \sqrt{30000}
$$
\n
$$
k = 0.9 \text{ J/m}^{\circ}^{\circ} \text{C}
$$
\n
$$
f = 2 \text{ J/m}^2 \text{s}
$$
\n
$$
h = 1 \text{ m}
$$
\n
$$
q_n = 0
$$
\n
$$
q_n = 0
$$
\n
$$
q_n = 0
$$
\n
$$
q_n = 0
$$
\n
$$
q_n = 0
$$

$$
\mathbf{K}^{1} = \begin{bmatrix} 0.338 & -0.338 & 0.000 \\ -0.388 & 0.938 & -0.600 \\ 0.000 & -0.600 & 0.600 \end{bmatrix}
$$

$$
\mathbf{K}^{2} = \begin{bmatrix} 0.600 & 0.000 & -0.600 \\ 0.000 & 0.338 & -0.338 \\ -0.600 & -0.338 & 0.938 \end{bmatrix}
$$

$$
\mathbf{f}^{1} = \mathbf{f}^{2} = \begin{bmatrix} 4 \\ 4 \\ 4 \end{bmatrix}
$$

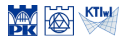

#### Wektor  $f_b$  – element 2

$$
\begin{aligned} \mathbf{f}_{b}^{2} &= \ -\int_{\Gamma_{ij}^{2}} (\mathbf{N}^{2})^{T} q_{n} d\Gamma \\ &- \int_{\Gamma_{jk}^{2}} (\mathbf{N}^{2})^{T} q_{n} d\Gamma - \int_{\Gamma_{ki}^{2}} (\mathbf{N}^{2})^{T} q_{n} d\Gamma \end{aligned}
$$

*Y*

$$
\mathbf{K}^{1} = \begin{bmatrix} 0.338 & -0.338 & 0.000 \\ -0.388 & 0.938 & -0.600 \\ 0.000 & -0.600 & 0.600 \end{bmatrix}
$$

$$
\mathbf{K}^{2} = \begin{bmatrix} 0.600 & 0.000 & -0.600 \\ 0.000 & 0.338 & -0.338 \\ -0.600 & -0.338 & 0.938 \end{bmatrix}
$$

$$
\mathbf{f}^{1} = \mathbf{f}^{2} = \begin{bmatrix} 4 \\ 4 \\ 4 \end{bmatrix}
$$

$$
\mathbf{f}_{b}^{1} = \begin{bmatrix} 0 \\ 0 \\ 0 \end{bmatrix},
$$

*qn* = 0 *qn* = 0 *qn* = 5 J/m2<sup>s</sup> *T* = 20 *◦*<sup>C</sup> *<sup>k</sup>* = 0*.*<sup>9</sup> J/ms*◦*<sup>C</sup> *<sup>f</sup>* = 2 J/m2<sup>s</sup> *h* = 1 m

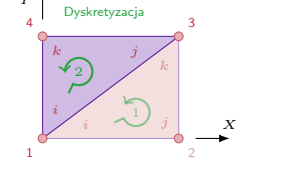

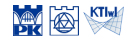

$$
\mathbf{K}^{1} = \begin{bmatrix} 0.338 & -0.338 & 0.000 \\ -0.388 & 0.938 & -0.600 \\ 0.000 & -0.600 & 0.600 \end{bmatrix}
$$

$$
\mathbf{K}^{2} = \begin{bmatrix} 0.600 & 0.000 & -0.600 \\ 0.000 & 0.338 & -0.338 \\ -0.600 & -0.338 & 0.938 \end{bmatrix}
$$

$$
\mathbf{f}^{1} = \mathbf{f}^{2} = \begin{bmatrix} 4 \\ 4 \\ 4 \end{bmatrix}
$$

$$
\mathbf{f}^{1}_{b} = \begin{bmatrix} 0 \\ 0 \\ 0 \end{bmatrix},
$$

$$
\text{Wektor } \mathbf{f}_b - \text{element } 2
$$

$$
\text{cigglos{c strumienia}} \mathbf{f}_{b}^{2} = -\int_{\Gamma_{ij}^{2}} (\mathbf{N}^{2})^{\mathrm{T}} q_{\mathrm{n}} \mathrm{d}\Gamma \stackrel{\textstyle\hspace{1.5mm}\textstyle\hspace{1.5mm} \text{wzdłuż brzegu 1-3}}{q_{n}!_{ki}} \\ - \int_{\Gamma_{jk}^{2}} (\mathbf{N}^{2})^{\mathrm{T}} q_{\mathrm{n}} \mathrm{d}\Gamma - \int_{\Gamma_{ki}^{2}} (\mathbf{N}^{2})^{\mathrm{T}} q_{\mathrm{n}} \mathrm{d}\Gamma
$$

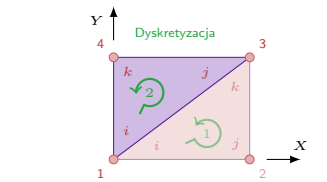

*qn* = 0 *qn* = 0 *qn* = 5 J/m2<sup>s</sup> *T* = 20 *◦*<sup>C</sup> *<sup>k</sup>* = 0*.*<sup>9</sup> J/ms*◦*<sup>C</sup> *<sup>f</sup>* = 2 J/m2<sup>s</sup> *h* = 1 m

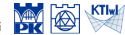

*X*

2

3

*k*

#### Wektor  $f_b$  – element 2

$$
\mathbf{f}_{b}^{2} = -\int_{\Gamma_{j k}^{2}} (\mathbf{N}^{2})^{\mathrm{T}} q_{\mathrm{n}} \mathrm{d}\Gamma - \int_{\Gamma_{k i}^{2}} (\mathbf{N}^{2})^{\mathrm{T}} q_{\mathrm{n}} \mathrm{d}\Gamma
$$

$$
-\int_{\Gamma_{jk}^2} (\mathbf{N}^2)^{\mathrm{T}} q_{\mathrm{n}} d\Gamma = -\int_0^4 (\mathbf{N}^2(x, y=3))^{\mathrm{T}} (-5) dx
$$

$$
= \begin{bmatrix} 0\\10\\10 \end{bmatrix}
$$

*qn* = 0 *qn* = 0 *qn* = 5 J/m2<sup>s</sup> = 20 *◦*<sup>C</sup> *<sup>k</sup>* = 0*.*<sup>9</sup> J/ms*◦*<sup>C</sup> *<sup>f</sup>* = 2 J/m2<sup>s</sup> *h* = 1 m *Y* Dyskretyzacja 1 *i k j* 4 2

*T*

$$
\mathbf{K}^{1} = \begin{bmatrix} 0.338 & -0.338 & 0.000 \\ -0.388 & 0.938 & -0.600 \\ 0.000 & -0.600 & 0.600 \end{bmatrix}
$$

$$
\mathbf{K}^{2} = \begin{bmatrix} 0.600 & 0.000 & -0.600 \\ 0.000 & 0.338 & -0.338 \\ -0.600 & -0.338 & 0.938 \end{bmatrix}
$$

$$
\mathbf{f}^{1} = \mathbf{f}^{2} = \begin{bmatrix} 4 \\ 4 \\ 4 \end{bmatrix}
$$

$$
\mathbf{f}^{1}_{b} = \begin{bmatrix} 0 \\ 0 \\ 0 \end{bmatrix},
$$

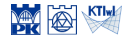

#### Wektor  $f_b$  – element 2

*T* = 20 *◦*<sup>C</sup>

$$
\mathbf{f}_b^2 = \begin{bmatrix} 0 \\ 10 \\ 10 \end{bmatrix} - \int_{\Gamma_{ki}^2} (\mathbf{N}^2)^{\mathrm{T}} q_{\mathrm{n}} \mathrm{d}\Gamma
$$

$$
-\int_{\Gamma_{ki}^2} (\mathbf{N}^2)^{\mathrm{T}} q_{\mathrm{n}} d\Gamma = -\int_0^3 (\mathbf{N}^2 (x=0, y))^{\mathrm{T}} q_{\mathrm{n}} dx
$$

$$
= \begin{bmatrix} f_{b_1} \\ 0 \\ f_{b_4} \end{bmatrix}
$$

$$
q_n = 5 \text{ J/m}^2\text{s}
$$
\n
$$
\frac{\sqrt{3000} \sqrt{3000}}{k} = 0.9 \text{ J/ms}^{\circ}\text{C}
$$
\n
$$
f = 2 \text{ J/m}^2\text{s}
$$
\n
$$
n = 1 \text{ m}
$$
\n
$$
q_n = 0
$$
\n
$$
y = 1 \text{ m}
$$
\n
$$
y = 1 \text{ m}
$$
\n
$$
y = 1 \text{ m}
$$
\n
$$
y = 1 \text{ m}
$$
\n
$$
y = 1 \text{ m}
$$

$$
\mathbf{K}^{1} = \begin{bmatrix} 0.338 & -0.338 & 0.000 \\ -0.388 & 0.938 & -0.600 \\ 0.000 & -0.600 & 0.600 \end{bmatrix}
$$

$$
\mathbf{K}^{2} = \begin{bmatrix} 0.600 & 0.000 & -0.600 \\ 0.000 & 0.338 & -0.338 \\ -0.600 & -0.338 & 0.938 \end{bmatrix}
$$

$$
\mathbf{f}^{1} = \mathbf{f}^{2} = \begin{bmatrix} 4 \\ 4 \\ 4 \end{bmatrix}
$$

$$
\mathbf{f}_{b}^{1} = \begin{bmatrix} 0 \\ 0 \\ 0 \end{bmatrix},
$$

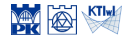

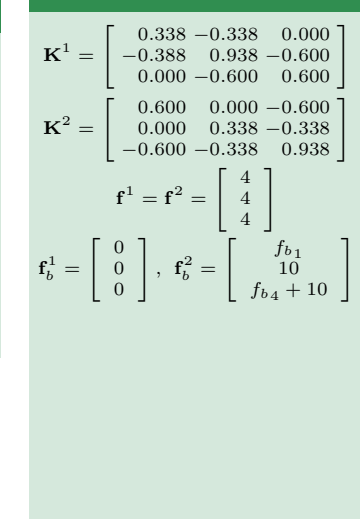

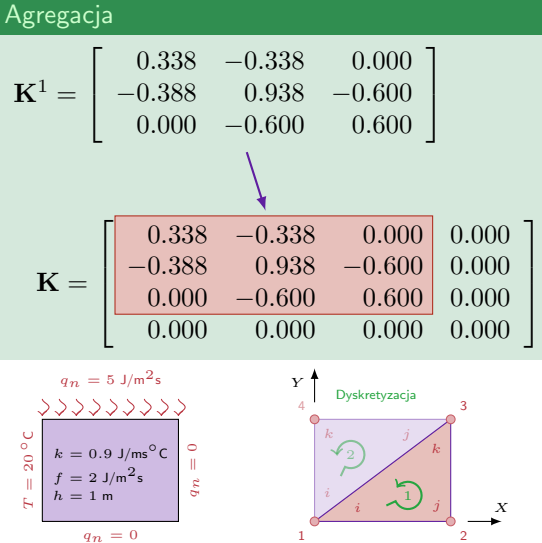

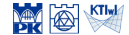

$$
\mathbf{K}^{1} = \begin{bmatrix} 0.338 & -0.338 & 0.000 \\ -0.388 & 0.938 & -0.600 \\ 0.000 & -0.600 & 0.600 \end{bmatrix}
$$

$$
\mathbf{K}^{2} = \begin{bmatrix} 0.600 & 0.000 & -0.600 \\ 0.000 & 0.338 & -0.338 \\ -0.600 & -0.338 & 0.938 \end{bmatrix}
$$

$$
\mathbf{f}^{1} = \mathbf{f}^{2} = \begin{bmatrix} 4 \\ 4 \\ 4 \end{bmatrix}
$$

$$
\mathbf{f}^{1}_{b} = \begin{bmatrix} 0 \\ 0 \\ 0 \end{bmatrix}, \ \mathbf{f}^{2}_{b} = \begin{bmatrix} b_{11} \\ 10 \\ f_{b4} + 10 \end{bmatrix}
$$

*qn* = 0 *qn* = 0 *qn* = 5 J/m2<sup>s</sup> *T* = 20 *◦*<sup>C</sup> *<sup>k</sup>* = 0*.*<sup>9</sup> J/ms*◦*<sup>C</sup> *<sup>f</sup>* = 2 J/m2<sup>s</sup> *h* = 1 m *X Y* Dyskretyzacja 2 *k* 1 *i* 3 *k j* 4 2 Agregacja **K**<sup>2</sup> = 0*.*600 0*.*000 *−*0*.*600 0*.*000 0*.*338 *−*0*.*338 *−*0*.*600 *−*0*.*338 0*.*938 **K** = 0*.*938 *−*0*.*338 0*.*000 *−*0*.*600 *−*0*.*388 0*.*938 *−*0*.*600 0*.*000 0*.*000 *−*0*.*600 0*.*938 *−*0*.*338 *−*0*.*600 0*.*000 *−*0*.*338 0*.*938

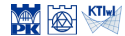

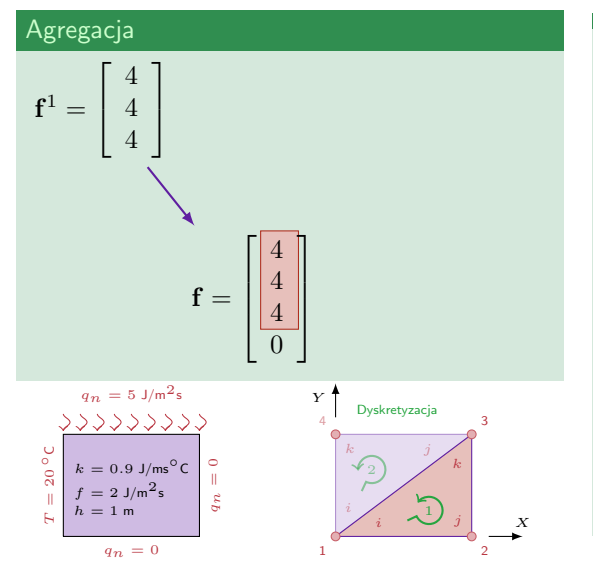

$$
\mathbf{K}^1 = \begin{bmatrix} 0.338 & -0.338 & 0.000 \\ -0.388 & 0.938 & -0.600 \\ 0.000 & -0.600 & 0.600 \end{bmatrix}
$$

$$
\mathbf{K}^2 = \begin{bmatrix} 0.600 & 0.000 & -0.600 \\ 0.000 & 0.338 & -0.338 \\ -0.600 & -0.338 & 0.938 \end{bmatrix}
$$

$$
\mathbf{f}^1 = \mathbf{f}^2 = \begin{bmatrix} 4 \\ 4 \\ 4 \end{bmatrix}
$$

$$
\mathbf{f}^1_b = \begin{bmatrix} 0 \\ 0 \\ 0 \end{bmatrix}, \ \mathbf{f}^2_b = \begin{bmatrix} f_{b_1} \\ 10 \\ f_{b_4} + 10 \end{bmatrix}
$$

$$
\mathbf{K} = \begin{bmatrix} 0.938 & -0.338 & 0.000 & -0.600 \\ -0.388 & 0.838 & -0.600 & 0.000 \\ -0.600 & -0.600 & 0.938 & -0.338 \\ -0.600 & 0.000 & -0.338 & 0.938 \end{bmatrix}
$$

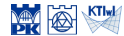

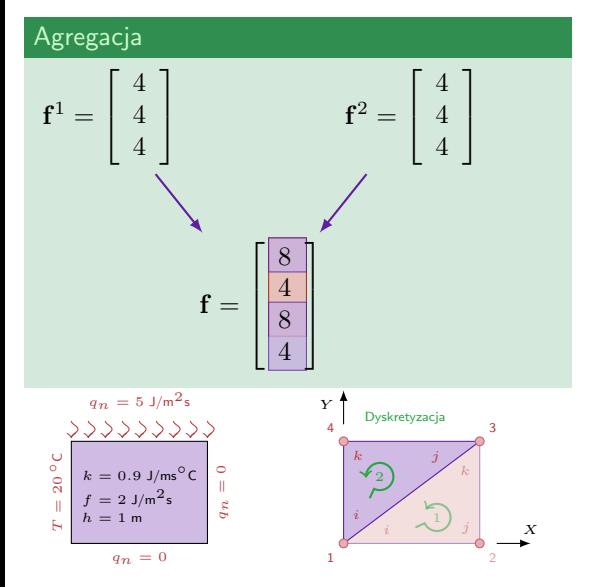

$$
\mathbf{K}^1 = \begin{bmatrix} 0.338 & -0.338 & 0.000 \\ -0.388 & 0.938 & -0.600 \\ 0.000 & -0.600 & 0.600 \end{bmatrix}
$$

$$
\mathbf{K}^2 = \begin{bmatrix} 0.600 & 0.000 & -0.600 \\ 0.000 & 0.338 & -0.338 \\ -0.600 & -0.338 & 0.938 \end{bmatrix}
$$

$$
\mathbf{f}^1 = \mathbf{f}^2 = \begin{bmatrix} 4 \\ 4 \\ 4 \end{bmatrix}
$$

$$
\mathbf{f}^1_b = \begin{bmatrix} 0 \\ 0 \\ 0 \end{bmatrix}, \ \mathbf{f}^2_b = \begin{bmatrix} f_{b_1} \\ 4 \\ f_{b_4} + 10 \end{bmatrix}
$$

$$
\mathbf{K} = \begin{bmatrix} 0.938 & -0.338 & 0.000 & -0.600 \\ -0.388 & 0.938 & -0.600 & 0.000 \\ -0.600 & 0.000 & -0.338 & 0.938 \\ -0.600 & 0.000 & -0.338 & 0.938 \end{bmatrix}
$$

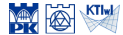
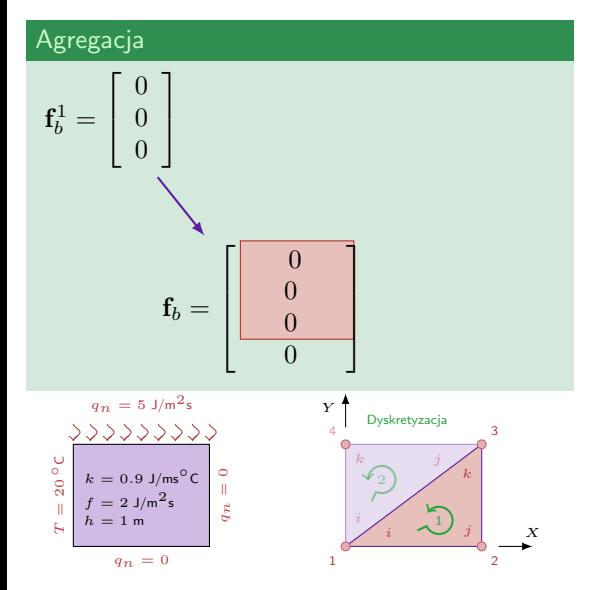

$$
\mathbf{K}^{1} = \begin{bmatrix} 0.338 & -0.338 & 0.000 \\ -0.388 & 0.938 & -0.600 \\ 0.000 & -0.600 & 0.600 \end{bmatrix}
$$

$$
\mathbf{K}^{2} = \begin{bmatrix} 0.600 & 0.000 & -0.600 \\ 0.000 & 0.338 & -0.338 \\ -0.600 & -0.338 & 0.938 \end{bmatrix}
$$

$$
\mathbf{f}^{1} = \mathbf{f}^{2} = \begin{bmatrix} 4 \\ 4 \\ 4 \end{bmatrix}
$$

$$
\mathbf{f}^{1}_{b} = \begin{bmatrix} 0 \\ 0 \\ 0 \end{bmatrix}, \ \mathbf{f}^{2}_{b} = \begin{bmatrix} f_{b1} \\ 4 \\ f_{b4} + 10 \\ f_{b4} + 10 \end{bmatrix}
$$

$$
\mathbf{K} = \begin{bmatrix} 0.938 & -0.338 & 0.000 & -0.600 \\ -0.388 & 0.938 & -0.600 & 0.000 \\ -0.000 & -0.600 & 0.938 & -0.338 \\ -0.800 & 0.000 & -0.338 & 0.938 \end{bmatrix}
$$

$$
\mathbf{f} = \begin{bmatrix} 4 \\ 4 \\ 8 \\ 4 \end{bmatrix},
$$

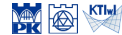

#### Agregacja

$$
\mathbf{f}_b^1 = \begin{bmatrix} 0 \\ 0 \\ 0 \end{bmatrix} \qquad \qquad \mathbf{f}_b^2 = \begin{bmatrix} f_{b1} \\ 10 \\ f_{b4} + 10 \end{bmatrix}
$$

$$
\mathbf{f}_b = \begin{bmatrix} \frac{f_{b1}}{f_{b4} + 10} \\ 10 \\ \frac{f_{b1}}{f_{b4} + 10} \end{bmatrix}
$$

$$
\mathbf{K}^{1} = \begin{bmatrix} 0.338 & -0.338 & 0.000 \\ -0.388 & 0.938 & -0.600 \\ 0.000 & -0.600 & 0.600 \end{bmatrix}
$$

$$
\mathbf{K}^{2} = \begin{bmatrix} 0.600 & 0.000 & -0.600 \\ 0.000 & 0.338 & -0.338 \\ -0.600 & -0.338 & 0.938 \end{bmatrix}
$$

$$
\mathbf{f}^{1} = \mathbf{f}^{2} = \begin{bmatrix} 4 \\ 4 \\ 4 \end{bmatrix}
$$

$$
\mathbf{f}^{1}_{b} = \begin{bmatrix} 0 \\ 0 \\ 0 \end{bmatrix}, \ \mathbf{f}^{2}_{b} = \begin{bmatrix} f_{b1} \\ 4 \\ f_{b4} + 10 \end{bmatrix}
$$

$$
\mathbf{K} = \begin{bmatrix} 0 \\ -0.388 & 0.938 & -0.338 & 0.000 & -0.600 \\ -0.388 & 0.938 & -0.600 & 0.000 \\ -0.600 & -0.600 & 0.938 & -0.338 \\ -0.600 & 0.000 & -0.338 & 0.938 \end{bmatrix}
$$

$$
\mathbf{f} = \begin{bmatrix} 4 \\ 4 \\ 8 \\ 4 \end{bmatrix},
$$

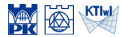

$$
\mathbf{K}^1 = \begin{bmatrix} 0.338 & -0.338 & 0.000 \\ -0.388 & 0.938 & -0.600 \\ 0.000 & -0.600 & 0.600 \end{bmatrix}
$$

$$
\mathbf{K}^2 = \begin{bmatrix} 0.600 & 0.000 & -0.600 \\ 0.000 & 0.338 & -0.338 \\ -0.600 & -0.338 & 0.938 \end{bmatrix}
$$

$$
\mathbf{f}^1 = \mathbf{f}^2 = \begin{bmatrix} 4 \\ 4 \\ 4 \end{bmatrix}
$$

$$
\mathbf{f}^1_b = \begin{bmatrix} 0 \\ 0 \\ 0 \end{bmatrix}, \ \mathbf{f}^2_b = \begin{bmatrix} f_{b_1} \\ 10 \\ f_{b_4} + 10 \end{bmatrix}
$$

$$
\mathbf{K} = \begin{bmatrix} 0 & 0.938 & -0.338 & 0.000 & -0.600 \\ -0.388 & 0.938 & -0.600 & 0.000 \\ -0.000 & -0.600 & 0.938 & -0.338 \\ -0.600 & 0.000 & -0.338 & -0.338 \\ -0.600 & 0.000 & -0.338 & -0.338 \end{bmatrix}
$$

$$
\mathbf{f} = \begin{bmatrix} 4 \\ 8 \\ 8 \\ 4 \end{bmatrix}, \ \mathbf{f}_b = \begin{bmatrix} f_{b_1} \\ 0 \\ 10 \\ f_{b_4} + 10 \end{bmatrix}
$$

Układ równań MES: 
$$
\mathbf{K}\mathbf{\Theta} = \mathbf{f} + \mathbf{f}_b
$$

$$
\begin{bmatrix}\n0.938 - 0.338 & 0.000 - 0.600 \\
-0.388 & 0.938 - 0.600 & 0.000 \\
0.000 - 0.600 & 0.938 - 0.338 \\
-0.600 & 0.000 - 0.338 & 0.938\n\end{bmatrix}\n\begin{bmatrix}\n\Theta_1 \\
\Theta_2 \\
\Theta_3 \\
\Theta_4\n\end{bmatrix} =\n\begin{bmatrix}\n8 \\
4 \\
8 \\
4\n\end{bmatrix}\n+\n\begin{bmatrix}\n\delta_1 \\
0 \\
0 \\
10 \\
f_{b_4} + 10\n\end{bmatrix}
$$
\n
$$
\begin{bmatrix}\n\alpha_1 = 5 \text{ J/m}^2\sin(3\theta) \\
\beta_2 = 0\n\end{bmatrix}
$$
\n
$$
\begin{bmatrix}\n\alpha_1 = 5 \text{ J/m}^2\sin(3\theta) \\
\beta_2 = 0\n\end{bmatrix}
$$
\n
$$
\begin{bmatrix}\n\delta_1 \\
\delta_2 \\
\delta_3\n\end{bmatrix}\n+\n\begin{bmatrix}\n\delta_2 \\
\delta_3 \\
\delta_4\n\end{bmatrix}
$$
\n
$$
\begin{bmatrix}\n\delta_1 \\
\delta_2 \\
\delta_3\n\end{bmatrix}
$$
\n
$$
\begin{bmatrix}\n\delta_2 \\
\delta_3 \\
\delta_4\n\end{bmatrix}\n+\n\begin{bmatrix}\n\delta_1 \\
\delta_2 \\
\delta_3\n\end{bmatrix}
$$
\n
$$
\begin{bmatrix}\n\delta_2 \\
\delta_3\n\end{bmatrix}\n+\n\begin{bmatrix}\n\delta_1 \\
\delta_2 \\
\delta_3\n\end{bmatrix}
$$
\n
$$
\begin{bmatrix}\n\delta_2 \\
\delta_3\n\end{bmatrix}\n+\n\begin{bmatrix}\n\delta_1 \\
\delta_2 \\
\delta_3\n\end{bmatrix}
$$
\n
$$
\begin{bmatrix}\n\delta_1 \\
\delta_2 \\
\delta_3\n\end{bmatrix}
$$

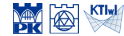

$$
\mathbf{K}^{1} = \begin{bmatrix} 0.338 & -0.338 & 0.000 \\ -0.388 & 0.938 & -0.600 \\ 0.000 & -0.600 & 0.600 \end{bmatrix}
$$

$$
\mathbf{K}^{2} = \begin{bmatrix} 0.600 & 0.000 & -0.600 \\ 0.000 & 0.338 & -0.338 \\ -0.600 & -0.338 & 0.938 \end{bmatrix}
$$

$$
\mathbf{f}^{1} = \mathbf{f}^{2} = \begin{bmatrix} 4 \\ 4 \\ 4 \end{bmatrix}
$$

$$
\mathbf{f}_{b}^{1} = \begin{bmatrix} 0 \\ 0 \\ 0 \end{bmatrix}, \ \mathbf{f}_{b}^{2} = \begin{bmatrix} f_{b1} \\ 4 \\ f_{b4} + 10 \end{bmatrix}
$$

$$
\mathbf{K} = \begin{bmatrix} 0 \\ 0.388 & 0.388 & -0.338 & 0.000 & -0.600 \\ -0.388 & 0.938 & -0.600 & 0.000 \\ -0.000 & -0.600 & 0.938 & -0.338 \\ -0.000 & 0.000 & -0.388 & 0.938 \end{bmatrix}
$$

$$
\mathbf{f} = \begin{bmatrix} 4 \\ 4 \\ 8 \\ -4 \end{bmatrix}, \ \mathbf{f}_{b} = \begin{bmatrix} 0 \\ 0 \\ 0 \\ 4 \end{bmatrix}
$$

Układ równań MES: 
$$
\mathbf{K}\mathbf{\Theta} = \mathbf{f} + \mathbf{f}_b
$$

$$
\begin{bmatrix}\n0.938 & -0.338 & 0.000 & -0.600 \\
-0.388 & 0.938 & -0.600 & 0.000 \\
0.000 & -0.600 & 0.938 & -0.338 \\
-0.600 & 0.000 & -0.338 & 0.938\n\end{bmatrix}\n\begin{bmatrix}\n20 \\
\Theta_2 \\
\Theta_3 \\
20\n\end{bmatrix} =\n\begin{bmatrix}\n8 \\
4 \\
8 \\
4\n\end{bmatrix}\n+\n\begin{bmatrix}\n5_1 \\
0 \\
10 \\
10\n\end{bmatrix}
$$
\n
$$
=\n\begin{bmatrix}\n8 \\
4 \\
8 \\
4\n\end{bmatrix}\n+\n\begin{bmatrix}\n5_1 \\
0 \\
10 \\
5\n\end{bmatrix}
$$
\n
$$
\frac{q_n = 5 \text{ J/m}^2s}{4} \approx \begin{bmatrix}\n\theta_2 \\
\theta_3 \\
\theta_4\n\end{bmatrix} + \n\begin{bmatrix}\n5_1 \\
0 \\
10 \\
5\n\end{bmatrix}
$$
\n
$$
\frac{q_n = 5 \text{ J/m}^2s}{s} \approx \begin{bmatrix}\n\theta_2 \\
\theta_3 \\
\theta_4\n\end{bmatrix} + \n\begin{bmatrix}\n\theta_1 \\
0 \\
0 \\
0\n\end{bmatrix}
$$
\n
$$
\frac{q_n = 5 \text{ J/m}^2s}{s} \approx \begin{bmatrix}\n\theta_2 \\
\theta_3\n\end{bmatrix} + \n\begin{bmatrix}\n\theta_1 \\
\theta_2 \\
\theta_3\n\end{bmatrix} + \n\begin{bmatrix}\n\theta_2 \\
\theta_3\n\end{bmatrix} + \n\begin{bmatrix}\n\theta_1 \\
\theta_2 \\
\theta_3\n\end{bmatrix}
$$

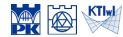

$$
\mathbf{K}^{1} = \begin{bmatrix} 0.338 & -0.338 & 0.000 \\ -0.388 & 0.938 & -0.600 \\ 0.000 & -0.600 & 0.600 \end{bmatrix}
$$

$$
\mathbf{K}^{2} = \begin{bmatrix} 0.600 & 0.000 & -0.600 \\ 0.000 & 0.338 & -0.338 \\ -0.600 & -0.338 & 0.938 \end{bmatrix}
$$

$$
\mathbf{f}^{1} = \mathbf{f}^{2} = \begin{bmatrix} 4 \\ 4 \\ 4 \end{bmatrix}
$$

$$
\mathbf{f}^{1}_{b} = \begin{bmatrix} 0 \\ 0 \\ 0 \end{bmatrix}, \ \mathbf{f}^{2}_{b} = \begin{bmatrix} f_{b_{1}} \\ 4 \\ f_{b_{4}} + 10 \end{bmatrix}
$$

$$
\mathbf{K} = \begin{bmatrix} 0.938 & -0.338 & 0.000 & -0.600 \\ -0.338 & 0.938 & -0.600 & 0.000 \\ -0.600 & -0.600 & 0.938 & -0.338 \\ -0.600 & 0.000 & -0.338 & 0.938 \\ -0.600 & 0.000 & -0.338 & 0.938 \end{bmatrix}
$$

$$
\mathbf{f} = \begin{bmatrix} 8 \\ 4 \\ 8 \\ 8 \\ 4 \end{bmatrix}, \ \mathbf{f}_{b} = \begin{bmatrix} f_{b_{1}} \\ 0 \\ f_{b_{4}} + 10 \\ 10 \\ f_{51} + 16 \end{bmatrix}
$$

$$
\Theta = \begin{bmatrix} 48,040 \\ 48,040 \\ 57,145 \\ 20 \end{bmatrix}
$$

Układ równań MES: 
$$
\mathbf{K}\mathbf{\Theta} = \mathbf{f} + \mathbf{f}_b
$$

$$
\begin{bmatrix}\n0.938 & -0.338 & 0.000 & -0.600 \\
-0.388 & 0.938 & -0.600 & 0.000 \\
0.000 & -0.600 & 0.938 & -0.338 \\
-0.600 & 0.000 & -0.338 & 0.938\n\end{bmatrix}\n\begin{bmatrix}\n20 \\
\Theta_2 \\
\Theta_3 \\
20\n\end{bmatrix} = \n\begin{bmatrix}\n8 \\
4 \\
8 \\
4\n\end{bmatrix} + \n\begin{bmatrix}\n5_1 \\
0 \\
10 \\
10 \\
5_4 + 10\n\end{bmatrix}
$$
\nRozwiązanie:  $\Theta_2 = 48.040$ ,  $\Theta_3 = 57.145$ ,  
\n $f_{b_1} = -17.463$ ,  $f_{b_4} = -26.537$   
\n $q_n = 5 \text{ J/m}^2$ s

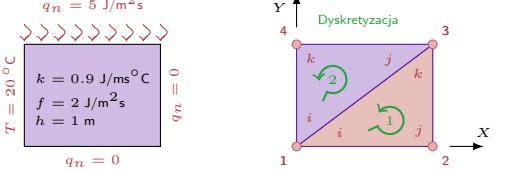

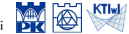

$$
\mathbf{K}^{1} = \begin{bmatrix} 0.338 & -0.338 & 0.000 \\ -0.388 & 0.938 & -0.600 \\ 0.000 & -0.600 & 0.600 \end{bmatrix}
$$

$$
\mathbf{K}^{2} = \begin{bmatrix} 0.600 & 0.000 & -0.600 \\ 0.000 & 0.338 & -0.338 \\ -0.600 & -0.338 & 0.938 \end{bmatrix}
$$

$$
\mathbf{f}^{1} = \mathbf{f}^{2} = \begin{bmatrix} 4 \\ 4 \\ 4 \end{bmatrix}
$$

$$
\mathbf{f}^{1}_{b} = \begin{bmatrix} 0 \\ 0 \\ 0 \end{bmatrix}, \ \mathbf{f}^{2}_{b} = \begin{bmatrix} f_{b_{1}} \\ 10 \\ f_{b_{4}} + 10 \end{bmatrix}
$$

$$
\mathbf{K} = \begin{bmatrix} 0.938 & -0.338 & 0.000 & -0.600 \\ -0.338 & 0.938 & -0.600 & 0.000 \\ -0.600 & -0.600 & 0.938 & -0.338 \\ -0.600 & 0.000 & -0.338 & 0.938 \\ -0.600 & 0.000 & -0.338 & 0.938 \end{bmatrix}
$$

$$
\mathbf{f} = \begin{bmatrix} 8 \\ 4 \\ 8 \\ 8 \\ 4 \end{bmatrix}, \ \mathbf{f}_{b} = \begin{bmatrix} f_{b_{1}} \\ 0 \\ f_{b_{4}} + 10 \\ 10 \\ f_{5_{1}+10} \end{bmatrix}
$$

$$
\boldsymbol{\Theta} = \begin{bmatrix} 48,040 \\ 48,040 \\ 57,145 \\ 20 \end{bmatrix}
$$

#### Wektor strumienia ciepła – element 1

$$
\mathbf{\Theta}^1 = \left[ \begin{array}{c} 20 \\ 48.040 \\ 57.145 \end{array} \right]
$$

$$
\begin{array}{c}\n\begin{array}{c}\n\mathbf{y} \\
\downarrow \\
\downarrow \\
\mathbf{y} \\
\mathbf{y} \\
\mathbf{y}\n\end{array}\n\end{array}
$$

*qn* = 0 *qn* = 5 J/m2<sup>s</sup> *T* = 20 *◦*<sup>C</sup> *<sup>k</sup>* = 0*.*<sup>9</sup> J/ms*◦*<sup>C</sup> *<sup>f</sup>* = 2 J/m2<sup>s</sup> *h* = 1 m

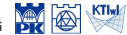

57*.*145

$$
\mathbf{K}^{1} = \begin{bmatrix} 0.338 & -0.338 & 0.000 \\ -0.388 & 0.938 & -0.600 \\ 0.000 & -0.600 & 0.600 \end{bmatrix}
$$

$$
\mathbf{K}^{2} = \begin{bmatrix} 0.600 & 0.000 & -0.600 \\ 0.000 & 0.338 & -0.338 \\ -0.600 & -0.338 & 0.938 \end{bmatrix}
$$

$$
\mathbf{f}^{1} = \mathbf{f}^{2} = \begin{bmatrix} 4 \\ 4 \\ 4 \end{bmatrix}
$$

$$
\mathbf{f}_{b}^{1} = \begin{bmatrix} 0 \\ 0 \\ 0 \end{bmatrix}, \ \mathbf{f}_{b}^{2} = \begin{bmatrix} f_{b1} \\ 10 \\ f_{b4} + 10 \end{bmatrix}
$$

$$
\mathbf{K} = \begin{bmatrix} 0.938 & -0.338 & 0.000 & -0.600 \\ -0.388 & 0.938 & -0.308 & 0.000 \\ -0.600 & 0.000 & -0.938 & -0.338 \\ -0.600 & 0.000 & -0.338 & 0.938 \\ -0.600 & 0.000 & -0.338 & 0.938 \end{bmatrix}
$$

$$
\mathbf{f} = \begin{bmatrix} 8 \\ 4 \\ 8 \\ 4 \end{bmatrix}, \ \mathbf{f}_{b} = \begin{bmatrix} f_{b1} \\ 0 \\ 0 \\ f_{b4} + 10 \end{bmatrix}
$$

$$
\mathbf{\Theta} = \begin{bmatrix} 20 \\ 48.040 \\ 57.145 \\ 20 \end{bmatrix}
$$

Wektor strumienia ciepła – element 1  
\n
$$
\Theta^{1} = \begin{bmatrix} 20 \\ 48.040 \\ 57.145 \end{bmatrix}
$$
\n
$$
\mathbf{q}^{1} = -k\mathbf{B}^{1}\Theta^{1}
$$
\n
$$
= -0.9 \begin{bmatrix} -0.250 & 0.250 & 0.000 \\ 0.000 & -0.333 & 0.333 \end{bmatrix} \begin{bmatrix} 20 \\ 48.040 \\ 57.145 \end{bmatrix}
$$
\n
$$
= \begin{bmatrix} -6.309 \\ -2.732 \end{bmatrix}
$$
\n
$$
q_{n} = 5 \text{ J/m}^{2}
$$
\n22.22.22.22.22.22.

*T* $T = 20$ *◦*<sup>C</sup>  $k = 0$ 

$$
k = 0.9 \text{ J/m s} \times \text{Dysketyzacja}
$$
\n
$$
k = 0.9 \text{ J/m s}^{\circ} \text{C}
$$
\n
$$
f = 2 \text{ J/m s}^{\circ} \text{C}
$$
\n
$$
h = 1 \text{ m}
$$
\n
$$
q_n = 0
$$
\n
$$
n = 1 \text{ m}
$$
\n
$$
n = 0
$$
\n
$$
n = 0
$$

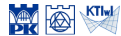

$$
\mathbf{K}^{1} = \begin{bmatrix} 0.338 & -0.338 & 0.000 \\ -0.388 & 0.938 & -0.600 \\ 0.000 & -0.600 & 0.600 \end{bmatrix}
$$

$$
\mathbf{K}^{2} = \begin{bmatrix} 0.600 & 0.000 & -0.600 \\ 0.000 & 0.338 & -0.338 \\ -0.600 & -0.338 & 0.938 \end{bmatrix}
$$

$$
\mathbf{f}^{1} = \mathbf{f}^{2} = \begin{bmatrix} 4 \\ 4 \\ 4 \end{bmatrix}
$$

$$
\mathbf{f}^{1}_{b} = \begin{bmatrix} 0 \\ 0 \\ 0 \end{bmatrix}, \ \mathbf{f}^{2}_{b} = \begin{bmatrix} f_{b_{1}} \\ 10 \\ f_{b_{4}} + 10 \end{bmatrix}
$$

$$
\mathbf{K} = \begin{bmatrix} 0.938 & -0.338 & 0.000 & -0.600 \\ -0.388 & 0.383 & -0.600 & 0.000 \\ -0.600 & -0.600 & 0.938 & -0.338 \\ -0.600 & 0.000 & -0.338 & 0.938 \\ -0.600 & 0.000 & -0.338 & 0.938 \end{bmatrix}
$$

$$
\mathbf{f} = \begin{bmatrix} 8 \\ 4 \\ 8 \\ 8 \\ 4 \end{bmatrix}, \ \mathbf{f}_{b} = \begin{bmatrix} f_{b_{1}} \\ 0 \\ f_{b_{4}} + 10 \\ 10 \\ f_{51} + 16 \end{bmatrix}
$$

$$
\boldsymbol{\Theta} = \begin{bmatrix} 20 \\ 48.040 \\ 57.145 \\ 720 \end{bmatrix}
$$

#### Wektor strumienia ciepła – element 2

$$
\mathbf{\Theta}^2 = \left[ \begin{array}{c} 20 \\ 57.145 \\ 20 \end{array} \right]
$$

$$
\begin{array}{c|c}\n\text{y} & \text{Dyskretyzacja} \\
\hline\n\end{array}
$$

*qn* = 0 *qn* = 0 *qn* = 5 J/m2<sup>s</sup> *T* = 20 *◦*<sup>C</sup> *<sup>k</sup>* = 0*.*<sup>9</sup> J/ms*◦*<sup>C</sup> *<sup>f</sup>* = 2 J/m2<sup>s</sup> *h* = 1 m

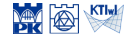

Wektor strumienia ciepła – element 2  
\n
$$
\mathbf{\Theta}^2 = \begin{bmatrix} 20 \\ 57.145 \\ 20 \end{bmatrix}
$$
\n
$$
\mathbf{q}^2 = -k\mathbf{B}^2\mathbf{\Theta}^2
$$
\n
$$
= -0.9 \begin{bmatrix} 0.000 & 0.250 & -0.250 \\ -0.333 & 0.000 & 0.333 \end{bmatrix} \begin{bmatrix} 20 \\ 57.145 \\ 20 \end{bmatrix}
$$
\n
$$
= \begin{bmatrix} -8.358 \\ 0.000 \end{bmatrix}
$$
\n
$$
\begin{array}{c}\n\frac{q_n = 5 \text{ J/m}^2 \text{s}}{2} \\
\frac{\text{J}}{\text{s}} \\
\frac{\text{N}}{\text{s}} \\
\frac{\text{N}}{\text{s}} \\
\frac{\text{N}}{\text{s}} \\
\frac{\text{N}}{\text{s}} \\
\frac{\text{N}}{\text{s}} \\
\frac{\text{N}}{\text{s}} \\
\frac{\text{N}}{\text{s}} \\
\frac{\text{N}}{\text{s}} \\
\frac{\text{N}}{\text{s}} \\
\frac{\text{N}}{\text{s}} \\
\frac{\text{N}}{\text{s}} \\
\frac{\text{N}}{\text{s}} \\
\frac{\text{N}}{\text{s}} \\
\frac{\text{N}}{\text{s}} \\
\frac{\text{N}}{\text{s}} \\
\frac{\text{N}}{\text{s}} \\
\frac{\text{N}}{\text{s}} \\
\frac{\text{N}}{\text{s}} \\
\frac{\text{N}}{\text{s}} \\
\frac{\text{N}}{\text{s}} \\
\frac{\text{N}}{\text{s}} \\
\frac{\text{N}}{\text{s}} \\
\frac{\text{N}}{\text{s}} \\
\frac{\text{N}}{\text{s}} \\
\frac{\text{N}}{\text{s}} \\
\frac{\text{N}}{\text{s}} \\
\frac{\text{N}}{\text{s}} \\
\frac{\text{N}}{\text{s}} \\
\frac{\text{N}}{\text{s}} \\
\frac{\text{N}}{\text{s}} \\
\frac{\text{N}}{\text{s}} \\
\frac{\text{N}}{\text{s}} \\
\frac{\text{N}}{\text{s}} \\
\frac{\text{N}}{\text{s}} \\
\frac{\text{N}}{\text{s}} \\
\frac{\text{N}}{\text{s}} \\
\frac{\text{N}}{\text{s}} \\
\frac{\text{N}}{\text{s}} \\
\frac{\text{N}}{\text{s}} \\
\frac{\text{N}}{\text{s}} \\
\frac{\text{N}}{\text{s}}
$$

$$
\mathbf{K}^{1} = \begin{bmatrix} 0.338 & -0.338 & 0.000 \\ -0.388 & 0.938 & -0.600 \\ 0.000 & -0.600 & 0.600 \end{bmatrix}
$$

$$
\mathbf{K}^{2} = \begin{bmatrix} 0.600 & 0.000 & -0.600 \\ 0.000 & 0.338 & -0.338 \\ -0.600 & -0.338 & 0.938 \end{bmatrix}
$$

$$
\mathbf{f}^{1} = \mathbf{f}^{2} = \begin{bmatrix} 4 \\ 4 \\ 4 \end{bmatrix}
$$

$$
\mathbf{f}^{1}_{b} = \begin{bmatrix} 0 \\ 0 \\ 0 \end{bmatrix}, \ \mathbf{f}^{2}_{b} = \begin{bmatrix} f_{b1} \\ 4 \\ f_{b4} + 10 \end{bmatrix}
$$

$$
\mathbf{K} = \begin{bmatrix} 0 \\ -0.388 & 0.938 & -0.800 & -0.000 \\ -0.388 & 0.938 & -0.600 & 0.000 \\ -0.000 & -0.000 & 0.938 & -0.338 \\ -0.600 & 0.000 & -0.338 & 0.938 \\ -0.600 & 0.000 & -0.338 & 0.938 \end{bmatrix}
$$

$$
\mathbf{f} = \begin{bmatrix} 8 \\ 4 \\ 8 \\ 4 \end{bmatrix}, \ \mathbf{f}_{b} = \begin{bmatrix} f_{b1} \\ 10 \\ f_{b4} + 10 \end{bmatrix}
$$

$$
\mathbf{\Theta} = \begin{bmatrix} 20 \\ 45.040 \\ 57.145 \\ 57.145 \\ 20 \end{bmatrix}
$$

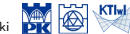

$$
\mathbf{K}^{1} = \begin{bmatrix} 0.338 & -0.338 & 0.000 \\ -0.388 & 0.938 & -0.600 \\ 0.000 & -0.600 & 0.600 \end{bmatrix}
$$

$$
\mathbf{K}^{2} = \begin{bmatrix} 0.600 & 0.000 & -0.600 \\ 0.000 & 0.338 & -0.338 \\ -0.600 & -0.338 & 0.938 \end{bmatrix}
$$

$$
\mathbf{f}^{1} = \mathbf{f}^{2} = \begin{bmatrix} 4 \\ 4 \\ 4 \end{bmatrix}
$$

$$
\mathbf{f}^{1}_{b} = \begin{bmatrix} 0 \\ 0 \\ 0 \end{bmatrix}, \ \mathbf{f}^{2}_{b} = \begin{bmatrix} f_{b_{1}} \\ 4 \\ f_{b_{4}} + 10 \end{bmatrix}
$$

$$
\mathbf{K} = \begin{bmatrix} 0.938 & -0.338 & 0.000 & -0.600 \\ -0.388 & 0.380 & 0.000 & -0.000 \\ -0.600 & -0.600 & 0.938 & -0.338 \\ -0.600 & 0.000 & -0.338 & 0.938 \\ -0.600 & 0.000 & -0.338 & 0.938 \end{bmatrix}
$$

$$
\mathbf{f} = \begin{bmatrix} 8 \\ 4 \\ 8 \\ 8 \\ 4 \end{bmatrix}, \ \mathbf{f}_{b} = \begin{bmatrix} f_{b_{1}} \\ 0 \\ f_{b_{4}} + 10 \\ f_{b_{4}} + 10 \end{bmatrix}
$$

$$
\boldsymbol{\Theta} = \begin{bmatrix} 20 \\ 48.040 \\ 57.145 \\ 57.145 \\ 20 \end{bmatrix}
$$

#### Obliczenie temperatury w punkcie elementu 1

$$
\mathbf{\Theta}^1 = \begin{bmatrix} 20 \\ 48.040 \\ 57.145 \end{bmatrix}
$$

$$
T^e(x^e, y^e) = \mathbf{N}^e(x^e, y^e) \mathbf{\Theta}^e
$$

$$
\begin{array}{c|c}\nY & \text{Dyskretyzacja} \\
\hline\n\end{array}
$$

*qn* = 0 *qn* = 0 *qn* = 5 J/m2<sup>s</sup> *T* = 20 *◦*<sup>C</sup> *<sup>k</sup>* = 0*.*<sup>9</sup> J/ms*◦*<sup>C</sup> *<sup>f</sup>* = 2 J/m2<sup>s</sup> *h* = 1 m

$$
\mathbf{K}^{1} = \begin{bmatrix} 0.338 & -0.338 & 0.000 \\ -0.388 & 0.938 & -0.600 \\ 0.000 & -0.600 & 0.600 \end{bmatrix}
$$

$$
\mathbf{K}^{2} = \begin{bmatrix} 0.600 & 0.000 & -0.600 \\ 0.000 & 0.338 & -0.338 \\ -0.600 & -0.338 & 0.938 \end{bmatrix}
$$

$$
\mathbf{f}^{1} = \mathbf{f}^{2} = \begin{bmatrix} 4 \\ 4 \\ 4 \end{bmatrix}
$$

$$
\mathbf{f}_{b}^{1} = \begin{bmatrix} 0 \\ 0 \\ 0 \end{bmatrix}, \ \mathbf{f}_{b}^{2} = \begin{bmatrix} f_{b_{1}} \\ 4 \\ f_{b_{4}} + 10 \end{bmatrix}
$$

$$
\mathbf{K} = \begin{bmatrix} 0.938 & -0.338 & 0.000 & -0.600 \\ -0.388 & 0.338 & -0.600 & 0.000 \\ -0.600 & -0.600 & 0.938 & -0.338 \\ -0.600 & 0.000 & -0.338 & 0.938 \\ -0.600 & 0.000 & -0.338 & 0.938 \end{bmatrix}
$$

$$
\mathbf{f} = \begin{bmatrix} 8 \\ 4 \\ 8 \\ 4 \end{bmatrix}, \ \mathbf{f}_{b} = \begin{bmatrix} f_{b_{1}} \\ 0 \\ f_{b_{4}} + 10 \\ 10 \\ f_{5_{1}+10} \end{bmatrix}
$$

$$
\mathbf{\Theta} = \begin{bmatrix} 48,040 \\ 48,040 \\ 57,145 \\ 20 \end{bmatrix}
$$

Obliczenie temperatury w punkcie elementu 1

$$
\Theta^{1} = \begin{bmatrix} 20 \\ 48.040 \\ 57.145 \end{bmatrix}
$$
  
\n
$$
T^{e}(x^{e}, y^{e}) = \mathbf{N}^{e}(x^{e}, y^{e})\Theta^{e}
$$
  
\nnp. w  $\text{środku masy } (\frac{8}{3}, 1)$   
\n
$$
T^{1}(\frac{8}{3}, 1) = \begin{bmatrix} 1 - \frac{1}{4} \cdot \frac{8}{3} & \frac{1}{4} \cdot \frac{8}{3} - \frac{1}{3} \cdot 1 & \frac{1}{3} \cdot 1 \end{bmatrix} \begin{bmatrix} 20 \\ 48.040 \\ 57.145 \end{bmatrix}
$$
  
\n= 41.728

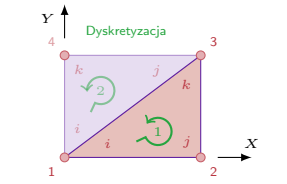

*qn* = 0 *qn* = 0 *qn* = 5 J/m2<sup>s</sup> *T* = 20 *◦*<sup>C</sup> *<sup>k</sup>* = 0*.*<sup>9</sup> J/ms*◦*<sup>C</sup> *<sup>f</sup>* = 2 J/m2<sup>s</sup> *h* = 1 m

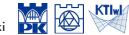

$$
q_n = 5 \text{ J/m}^2\text{s}
$$
\n
$$
\begin{array}{c}\n\left\{\n\begin{array}{c}\n\left\{\n\right\{\n\left\{\n\right\}\n\end{array}\right)}\right\}\n\end{array}\right\}\n\end{array}\right}}\n\end{array}\n\end{array}\n\end{array}\n\end{array}\n\end{array}\n\end{array}\n\end{array}\n\end{array}\n\end{array}
$$
\n
$$
k = 0.9 \text{ J/m}^2\text{s}
$$
\n
$$
f = 2 \text{ J/m}^2\text{s}
$$
\n
$$
h = 1 \text{ m}
$$
\n
$$
q_n = 0
$$
\n
$$
4 \text{ m}
$$

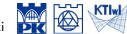

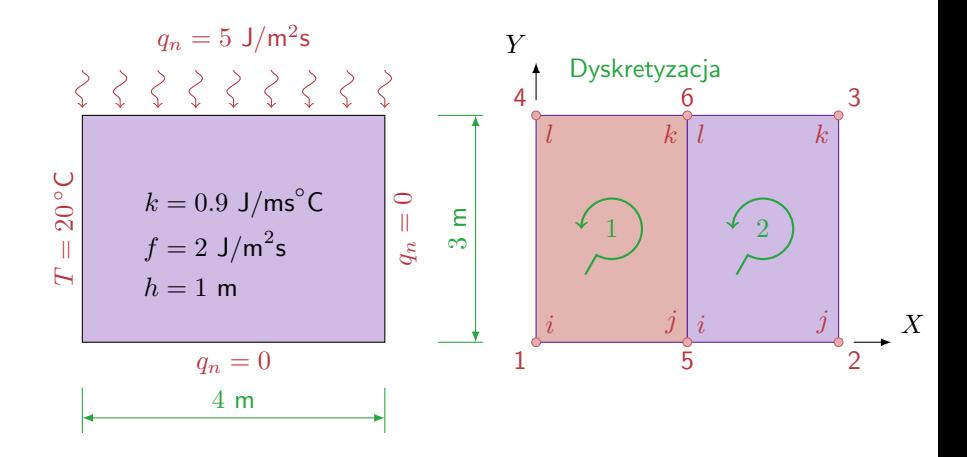

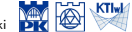

$$
\int_A (\nabla w)^{\rm T} {\bf D} h \nabla T {\rm d} A = - \int_{\Gamma_{\rm q}} wh \hat{q} {\rm d} \Gamma - \int_{\Gamma_{\rm T}} wh q_{\rm n} {\rm d} \Gamma + \int_A wh f {\rm d} A
$$

+ podstawowy warunek brzegowy

$$
T = \widehat{T} \quad \text{na } \Gamma_{\mathrm{T}}
$$

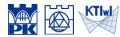

Metody obliczeniowe, 2020 C P.Pluciński

$$
\int_{A} (\nabla w)^{\mathrm{T}} \mathbf{D} h \nabla T \mathrm{d} A = -\int_{\Gamma} w h q_{\mathrm{n}} \mathrm{d} \Gamma + \int_{A} wh f \mathrm{d} A
$$

$$
T = \widehat{T} \quad \text{na } \Gamma_{\mathrm{T}}
$$

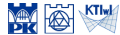

$$
\int_{A} (\nabla w)^{\mathrm{T}} \mathbf{D} h \nabla T \mathrm{d} A = -\int_{\Gamma} w h q_{\mathrm{n}} \mathrm{d} \Gamma + \int_{A} wh f \mathrm{d} A
$$

$$
T = \widehat{T} \quad \text{na } \Gamma_{\text{T}}
$$

$$
T = \mathbf{N}\Theta
$$
,  $w = \mathbf{N}\mathbf{w} = \mathbf{w}^T\mathbf{N}^T$ ,  $\nabla T = \mathbf{B}\Theta$   
 $\nabla w = \mathbf{w}^T\mathbf{B}^T$ ,  $\mathbf{D} = k\mathbf{I}$ ,  $h = \text{const}$ 

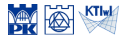

$$
\int_{A} (\nabla w)^{\mathrm{T}} \mathbf{D} h \nabla T \mathrm{d} A = -\int_{\Gamma} w h q_{\mathrm{n}} \mathrm{d} \Gamma + \int_{A} wh f \mathrm{d} A
$$

$$
T = \widehat{T} \quad \text{na } \Gamma_{\mathrm{T}}
$$

$$
T = \mathbf{N}\Theta, \qquad w = \mathbf{N}\mathbf{w} = \mathbf{w}^{\mathrm{T}}\mathbf{N}^{\mathrm{T}}, \qquad \nabla T = \mathbf{B}\Theta
$$

$$
\nabla w = \mathbf{w}^{\mathrm{T}}\mathbf{B}^{\mathrm{T}}, \qquad \mathbf{D} = k\mathbf{I}, \qquad h = \text{const}
$$

$$
\mathbf{w}^{\mathrm{T}} \int_{A} \mathbf{B}^{\mathrm{T}} k \mathbf{B} \mathrm{d}A \ \Theta = -\mathbf{w}^{\mathrm{T}} \int_{\Gamma} \mathbf{N}^{\mathrm{T}} q_{n} \mathrm{d}\Gamma + \mathbf{w}^{\mathrm{T}} \int_{A} \mathbf{N}^{\mathrm{T}} f \mathrm{d}A \quad \forall \mathbf{w}^{\mathrm{T}}
$$

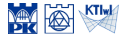

$$
\int_{A} (\nabla w)^{\mathrm{T}} \mathbf{D} h \nabla T \mathrm{d} A = -\int_{\Gamma} w h q_{\mathrm{n}} \mathrm{d} \Gamma + \int_{A} wh f \mathrm{d} A
$$

$$
T = \widehat{T} \quad \text{na } \Gamma_{\mathrm{T}}
$$

$$
T = \mathbf{N}\Theta, \qquad w = \mathbf{N}\mathbf{w} = \mathbf{w}^{\mathrm{T}}\mathbf{N}^{\mathrm{T}}, \qquad \nabla T = \mathbf{B}\Theta
$$

$$
\nabla w = \mathbf{w}^{\mathrm{T}}\mathbf{B}^{\mathrm{T}}, \qquad \mathbf{D} = k\mathbf{I}, \qquad h = \text{const}
$$

$$
\int_{A} \mathbf{B}^{\mathrm{T}} k \mathbf{B} \mathrm{d}A \ \Theta = -\int_{\Gamma} \mathbf{N}^{\mathrm{T}} q_{\mathrm{n}} \mathrm{d}\Gamma + \int_{A} \mathbf{N}^{\mathrm{T}} f \mathrm{d}A
$$

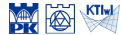

$$
\int_{A} (\nabla w)^{\mathrm{T}} \mathbf{D} h \nabla T \mathrm{d} A = -\int_{\Gamma} w h q_{\mathrm{n}} \mathrm{d} \Gamma + \int_{A} wh f \mathrm{d} A
$$

$$
T = \widehat{T} \quad \text{na } \Gamma_{\mathrm{T}}
$$

$$
T = \mathbf{N}\Theta, \qquad w = \mathbf{N}\mathbf{w} = \mathbf{w}^{\mathrm{T}}\mathbf{N}^{\mathrm{T}}, \qquad \nabla T = \mathbf{B}\Theta
$$

$$
\nabla w = \mathbf{w}^{\mathrm{T}}\mathbf{B}^{\mathrm{T}}, \qquad \mathbf{D} = k\mathbf{I}, \qquad h = \text{const}
$$

$$
\int_{A} \mathbf{B}^{\mathrm{T}} k \mathbf{B} \mathrm{d}A \ \Theta = -\int_{\Gamma} \mathbf{N}^{\mathrm{T}} q_{n} \mathrm{d}\Gamma + \int_{A} \mathbf{N}^{\mathrm{T}} f \mathrm{d}A
$$

$$
\mathbf{K} = \int_{A} \mathbf{B}^{\mathrm{T}} k \mathbf{B} \mathrm{d}A, \quad \mathbf{f} = \int_{A} \mathbf{N}^{\mathrm{T}} f \mathrm{d}A, \quad \mathbf{f}_{b} = -\int_{\Gamma} \mathbf{N}^{\mathrm{T}} q_{n} \mathrm{d}\Gamma
$$

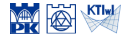

$$
\int_{A} (\nabla w)^{\mathrm{T}} \mathbf{D} h \nabla T \mathrm{d} A = -\int_{\Gamma} w h q_{\mathrm{n}} \mathrm{d} \Gamma + \int_{A} wh f \mathrm{d} A
$$

$$
T = \widehat{T} \quad \text{na } \Gamma_{\text{T}}
$$

$$
T = \mathbf{N}\Theta, \qquad w = \mathbf{N}\mathbf{w} = \mathbf{w}^{\mathrm{T}}\mathbf{N}^{\mathrm{T}}, \qquad \nabla T = \mathbf{B}\Theta
$$

$$
\nabla w = \mathbf{w}^{\mathrm{T}}\mathbf{B}^{\mathrm{T}}, \qquad \mathbf{D} = k\mathbf{I}, \qquad h = \text{const}
$$

$$
\int_{A} \mathbf{B}^{\mathrm{T}} k \mathbf{B} dA \Theta = -\int_{\Gamma} \mathbf{N}^{\mathrm{T}} q_{n} d\Gamma + \int_{A} \mathbf{N}^{\mathrm{T}} f dA
$$

$$
\mathbf{K} = \int_{A} \mathbf{B}^{\mathrm{T}} k \mathbf{B} dA, \quad \mathbf{f} = \int_{A} \mathbf{N}^{\mathrm{T}} f dA, \quad \mathbf{f}_{b} = -\int_{\Gamma} \mathbf{N}^{\mathrm{T}} q_{n} d\Gamma
$$

$$
\mathbf{K}\Theta = \mathbf{f} + \mathbf{f}_{b}
$$

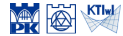

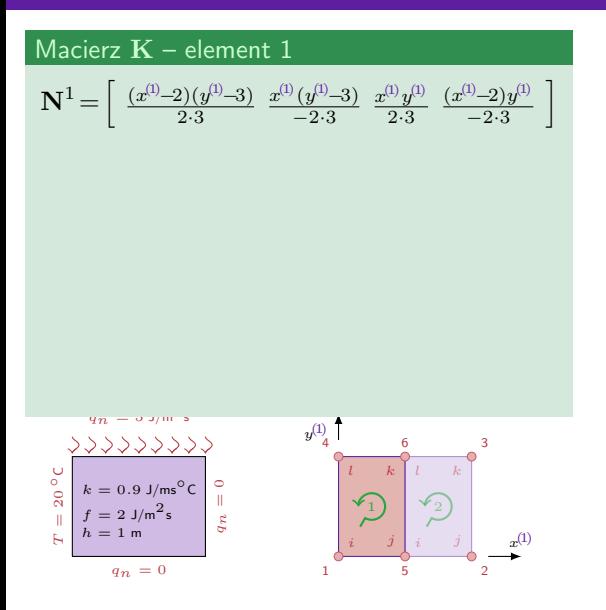

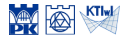

#### $q_n = 0$  $k = 0.9 \text{ J/ms}^{\circ}$ C<br>  $f = 2 \text{ J/m}^2$ s<br> *k* = 1 m  $qn = 9.3/m<sub>3</sub>$ *T* $T = 20$ *◦*<sup>C</sup>  $f = 2$  J/m<sup>2</sup>s<br> $h = 1$  m *x* (1) *y* (1) *i j l k* 1 *i j l k* 1 2 4 6 3 5 6 Macierz **K** – element 1  $N^1 = \left[\begin{array}{c} (x^{(1)} - 2)(y^{(1)} - 3) \\ 2 \ 2 \end{array}\right]$ 2*·*3 *x*<sup>(1)</sup>(*y*<sup>(1)</sup>−3)  $\frac{y^{(1)}(y^{(1)}-3)}{2 \cdot 3}$   $\frac{x^{(1)}y^{(1)}}{2 \cdot 3}$ 2*·*3 (*x* (1)*−*2)*y* (1)  $\left[\frac{11}{-2 \cdot 3} \right]$  $\mathbf{B}^1 = \nabla \mathbf{N}^1 =$  $\sqrt{ }$  $\overline{1}$  $\frac{y^{(1)} - 3}{6}$   $\frac{y^{(1)} - 3}{-6}$   $\frac{y^{(1)}}{6}$  $\frac{y^{(1)}}{6}$   $\frac{y^{(1)}}{-6}$ *−*6  $\frac{x^{(1)} - 2}{6}$   $\frac{x^{(1)}}{-6}$  $\frac{x^{(1)}}{-6}$   $\frac{x^{(1)}}{6}$ 6 *x* (1)*−*2 *−*6 1  $\mathbf{I}$

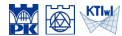

*x*

#### $k = 0.9 \text{ J/ms}^{\circ}$ C<br>  $f = 2 \text{ J/m}^2$ s<br> *k* = 1 m *qn* = 5 J/m2<sup>s</sup> *T* $T = 20$ *◦*<sup>C</sup>  $f = 2$  J/m<sup>2</sup>s<br> $h = 1$  m (1) *y* (1) *l k* 1 *l k* 4 6 3 6 Macierz **K** – element 1  $N^1 = \left[\begin{array}{c} (x^{(1)} - 2)(y^{(1)} - 3) \\ 2 \ 2 \end{array}\right]$ 2*·*3 *x*<sup>(1)</sup>(*y*<sup>(1)</sup>−3)  $\frac{y^{(1)}(y^{(1)}-3)}{2 \cdot 3}$   $\frac{x^{(1)}y^{(1)}}{2 \cdot 3}$ 2*·*3 (*x* (1)*−*2)*y* (1)  $\left[\frac{11}{-2 \cdot 3} \right]$  $\mathbf{B}^1 = \nabla \mathbf{N}^1 =$  $\sqrt{ }$  $\overline{1}$  $\frac{y^{(1)} - 3}{6}$   $\frac{y^{(1)} - 3}{-6}$   $\frac{y^{(1)}}{6}$  $\frac{y^{(1)}}{6}$   $\frac{y^{(1)}}{-6}$ *−*6  $\frac{x^{(1)} - 2}{6}$   $\frac{x^{(1)}}{-6}$  $\frac{x^{(1)}}{-6}$   $\frac{x^{(1)}}{6}$ 6 *x* (1)*−*2 *−*6 1  $\mathbf{I}$  $K^1 =$ *A*1  $\mathbf{B}^{\mathrm{T}}k\mathbf{B}\mathrm{d}A=\int^{3}$  $\boldsymbol{0}$  $\int_0^2$  $\boldsymbol{0}$  $\mathbf{B}^\mathrm{T}k\mathbf{B}\mathrm{d}x^{(\mathrm{l})}\mathrm{d}y^{(\mathrm{l})}=$ =  $\sqrt{ }$  $\overline{1}$ 0*.*650 *−*0*.*350 *−*0*.*325 0*.*025 *−*0*.*350 0*.*650 0*.*025 *−*0*.*325 *−*0*.*325 0*.*025 0*.*650 *−*0*.*350 0*.*025 *−*0*.*325 *−*0*.*350 0*.*650 1  $\mathsf{I}$

*i j*

*i j*

1 2

5

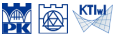

$$
\mathbf{N}^{2} = \begin{bmatrix} \frac{(x^{2}-2)(y^{2}-3)}{2\cdot 3} & \frac{x^{2}(y^{2}-3)}{2\cdot 3} & \frac{x^{2}(y^{2}-3)}{2\cdot 3} & \frac{x^{2}(y^{2}-2)(y^{2})}{2\cdot 3} \\ -2\cdot 3 & 2\cdot 3 & -2\cdot 3 \end{bmatrix} \quad \mathbf{K}^{1} = \begin{bmatrix} 0.650 - 0.350 - 0.325 & 0.025 - 0.325 \\ -0.350 & 0.050 & 0.055 - 0.350 \\ -0.350 & 0.025 & 0.050 - 0.350 \\ 0.025 - 0.325 - 0.350 & 0.650 \end{bmatrix}
$$
\n
$$
\mathbf{K}^{1} = \begin{bmatrix} 0.650 - 0.350 - 0.325 & 0.025 - 0.325 \\ -0.350 & 0.050 & 0.050 \\ 0.025 - 0.325 - 0.350 & 0.650 \end{bmatrix}
$$
\n
$$
\mathbf{K}^{2} = \begin{bmatrix} 0.650 - 0.350 - 0.325 & 0.025 - 0.325 \\ -0.350 & 0.025 - 0.325 & 0.025 - 0.350 \\ 0.025 - 0.325 - 0.350 & 0.650 \end{bmatrix}
$$
\n
$$
\mathbf{K}^{2} = \begin{bmatrix} 0.650 - 0.350 - 0.325 & 0.025 - 0.325 \\ -0.350 & 0.025 - 0.325 & 0.025 - 0.350 \\ 0.025 - 0.325 - 0.350 & 0.650 \end{bmatrix}
$$
\n
$$
\mathbf{K}^{3} = \begin{bmatrix} 0.650 - 0.350 - 0.325 & 0.025 - 0.325 \\ -0.350 & 0.025 - 0.325 & 0.025 - 0.350 \\ 0.025 - 0.325 - 0.350 & 0.650 \
$$

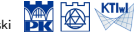

*−*0*.*325 0*.*025 0*.*650 *−*0*.*350

#### Macierz **K** – element 2

$$
\mathbf{N}^{2} = \begin{bmatrix} \frac{(x^{(2)} - 2)(y^{(2)} - 3)}{2 \cdot 3} & \frac{x^{(2)}(y^{(2)} - 3)}{2 \cdot 3} & \frac{x^{(2)}y^{(2)}}{2 \cdot 3} & \frac{(x^{(2)} - 2)y^{(2)}}{2 \cdot 3} \\ \frac{y^{(2)} - 3}{6} & \frac{y^{(2)} - 3}{6} & \frac{y^{(2)}}{6} & \frac{y^{(2)}}{6} \\ \frac{x^{(2)} - 2}{6} & \frac{x^{(2)}}{6} & \frac{x^{(2)}}{6} & \frac{x^{(2)} - 2}{6} \end{bmatrix}
$$

$$
\mathbf{K}^1 = \left[\begin{smallmatrix} 0.650 & -0.350 & -0.325 & 0.025 \\ -0.350 & 0.650 & 0.025 & -0.325 \\ -0.325 & 0.025 & 0.650 & -0.350 \\ 0.025 & -0.325 & -0.350 & 0.650 \end{smallmatrix}\right]
$$

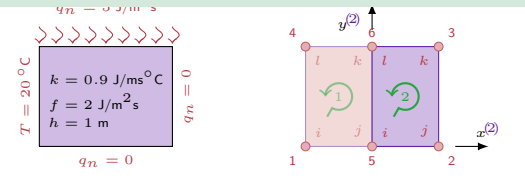

#### Macierz **K** – element 2

 $q_n = 0$ 

 $k = 0.9$  J/ms<sup>o</sup>C  $= 2$  J/m<sup>2</sup>s  $h = 1$  m

*T* $T = 20$ *◦*<sup>C</sup>

*qn* = 0

$$
\mathbf{N}^{2} = \begin{bmatrix} \frac{(x^{(2)} - 2)(y^{(2)} - 3)}{2 \cdot 3} & \frac{x^{(2)}(y^{(2)} - 3)}{2 \cdot 3} & \frac{x^{(2)}y^{(2)}}{2 \cdot 3} & \frac{(x^{(2)} - 2)y^{(2)}}{-2 \cdot 3} \end{bmatrix}
$$

$$
\mathbf{B}^{2} = \nabla \mathbf{N}^{2} = \begin{bmatrix} \frac{y^{(2)} - 3}{6} & \frac{y^{(2)} - 3}{6} & \frac{y^{(2)}}{6} & \frac{y^{(2)}}{-6} \\ \frac{x^{(2)} - 2}{6} & \frac{x^{(2)}}{-6} & \frac{x^{(2)} - 2}{6} \end{bmatrix}
$$

$$
\mathbf{K}^{2} = \int_{A^{2}} \mathbf{B}^{T} k \mathbf{B} dA = \int_{0}^{3} \int_{0}^{2} \mathbf{B}^{T} k \mathbf{B} d x^{(2)} dy^{(2)} =
$$

$$
= \begin{bmatrix} 0.650 & -0.350 & -0.325 & 0.025 \\ -0.350 & 0.650 & 0.025 & -0.325 \\ -0.325 & 0.025 & 0.650 & -0.350 \\ -0.325 & -0.325 & -0.350 & 0.650 \end{bmatrix}
$$

$$
= \begin{bmatrix} 0.650 & -0.325 & -0.325 \\ 0.025 & -0.325 & -0.350 & 0.650 \end{bmatrix}
$$

-0.325 -0.350 0.650 ]  
\n
$$
\begin{array}{c|c}\n & \downarrow & \downarrow & \downarrow \\
 & \downarrow & \downarrow & \downarrow & \downarrow \\
 & \downarrow & \downarrow & \downarrow & \downarrow \\
 & \downarrow & \downarrow & \downarrow & \downarrow \\
 & \downarrow & \downarrow & \downarrow & \downarrow \\
 & \downarrow & \downarrow & \downarrow & \downarrow \\
 & \downarrow & \downarrow & \downarrow & \downarrow \\
 & \downarrow & \downarrow & \downarrow & \downarrow \\
 & \downarrow & \downarrow & \downarrow & \downarrow \\
 & \downarrow & \downarrow & \downarrow & \downarrow \\
 & \downarrow & \downarrow & \downarrow & \downarrow \\
 & \downarrow & \downarrow & \downarrow & \downarrow \\
 & \downarrow & \downarrow & \downarrow & \downarrow \\
 & \downarrow & \downarrow & \downarrow & \downarrow \\
 & \downarrow & \downarrow & \downarrow & \downarrow \\
 & \downarrow & \downarrow & \downarrow & \downarrow \\
 & \downarrow & \downarrow & \downarrow & \downarrow \\
 & \downarrow & \downarrow & \downarrow & \downarrow \\
 & \downarrow & \downarrow & \downarrow & \downarrow \\
 & \downarrow & \downarrow & \downarrow & \downarrow \\
 & \downarrow & \downarrow & \downarrow & \downarrow \\
 & \downarrow & \downarrow & \downarrow & \downarrow \\
 & \downarrow & \downarrow & \downarrow & \downarrow \\
 & \downarrow & \downarrow & \downarrow & \downarrow \\
 & \downarrow & \downarrow & \downarrow & \downarrow \\
 & \downarrow & \downarrow & \downarrow & \downarrow \\
 & \downarrow & \downarrow & \downarrow & \downarrow \\
 & \downarrow & \downarrow & \downarrow & \downarrow \\
 & \downarrow & \downarrow & \downarrow & \downarrow \\
 & \downarrow & \downarrow & \downarrow & \downarrow \\
 & \downarrow & \downarrow & \downarrow & \downarrow \\
 & \downarrow & \downarrow & \downarrow & \downarrow \\
 & \downarrow & \downarrow & \downarrow & \downarrow \\
 & \downarrow & \downarrow & \downarrow & \downarrow \\
 & \downarrow & \downarrow & \downarrow & \downarrow \\
 & \downarrow & \downarrow & \downarrow & \downarrow \\
 & \downarrow & \downarrow & \downarrow & \downarrow \\
 & \downarrow & \downarrow & \downarrow & \downarrow \\
 & \downarrow & \downarrow & \downarrow & \downarrow \\
 & \downarrow & \downarrow & \downarrow & \downarrow \\
 & \downarrow & \downarrow & \downarrow & \downarrow \\
 & \downarrow & \downarrow & \downarrow & \downarrow \\
 & \downarrow & \downarrow & \downarrow & \downarrow \\
$$

$$
\mathbf{K}^1 = \left[\begin{smallmatrix} 0.650 & -0.350 & -0.325 & 0.025 \\ -0.350 & 0.650 & 0.025 & -0.325 \\ -0.325 & 0.025 & 0.650 & -0.350 \\ 0.025 & -0.325 & -0.350 & 0.650 \end{smallmatrix}\right]
$$

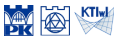

#### Wektor  $f$  – element 1 i 2 -  $A^1 = A^2$

$$
\mathbf{f}^e = \int_{A^e} \mathbf{N}^{\mathrm{T}} f \mathrm{d}A = \frac{f}{4} A^e \begin{bmatrix} 1 \\ 1 \\ 1 \\ 1 \end{bmatrix} = \begin{bmatrix} 3 \\ 3 \\ 3 \\ 3 \end{bmatrix}
$$

$$
\mathbf{K}^1 = \left[\begin{array}{cccc} 0.650-0.350-0.325 & 0.025 \\ -0.350 & 0.650 & 0.025-0.325 \\ -0.325 & 0.025 & 0.650-0.350 \\ 0.025-0.325 & -0.350 & 0.650 \end{array}\right]
$$

$$
\mathbf{K}^2 = \left[\begin{array}{cccc} 0.650-0.350 & 0.350 \\ -0.325 & 0.350 & 0.025 \\ -0.350 & 0.650 & 0.025-0.325 \\ -0.325 & 0.025 & -0.350 & 0.650 \\ 0.025-0.325 & -0.350 & 0.650 \end{array}\right]
$$

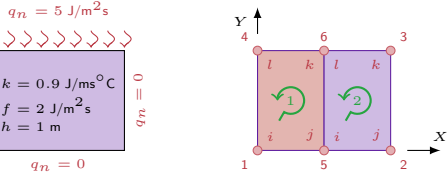

*qn* = 0 *qn* = 0 *qn* = 5 J/m2<sup>s</sup> *T* = 20 *◦*<sup>C</sup> *<sup>k</sup>* = 0*.*<sup>9</sup> J/ms*◦*<sup>C</sup> *<sup>f</sup>* = 2 J/m2<sup>s</sup>

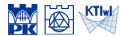

#### Wektor  $f_b$  – element 1

*T* $T = 20$ *◦*<sup>C</sup>

$$
\mathbf{f}_{b}^{1} = -\int_{\Gamma_{ij}^{1}} (\mathbf{N}^{1})^{\mathrm{T}} q_{n} d\Gamma - \int_{\Gamma_{jk}^{1}} (\mathbf{N}^{1})^{\mathrm{T}} q_{n} d\Gamma - \int_{\Gamma_{ki}^{1}} (\mathbf{N}^{1})^{\mathrm{T}} q_{n} d\Gamma - \int_{\Gamma_{li}^{1}} (\mathbf{N}^{1})^{\mathrm{T}} q_{n} d\Gamma
$$

$$
\mathbf{K}^1 = \left[\begin{array}{cccc} 0.650-0.350-0.325 & 0.025 \\ -0.350 & 0.650 & 0.025-0.325 \\ -0.325 & 0.025 & 0.650-0.350 \\ 0.025-0.325 & -0.350 & 0.650 \end{array}\right]
$$

$$
\mathbf{K}^2 = \left[\begin{array}{cccc} 0.650-0.350 & 0.025-0.325 \\ -0.550 & 0.650 & 0.025-0.325 \\ -0.350 & 0.650 & 0.025-0.325 \\ 0.025-0.325 & -0.350 & 0.650 \end{array}\right]
$$

$$
\mathbf{f}^1 = \mathbf{f}^2 = \left[\begin{array}{c} 3 \\ 3 \\ 3 \\ 3 \end{array}\right]
$$

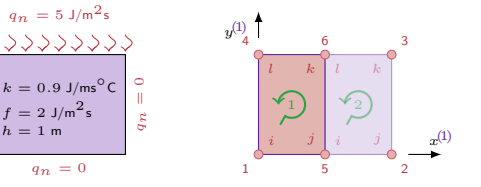

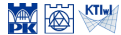

Metody obliczeniowe, 2020 (C) P.Pluciński

#### Wektor  $f_b$  – element 1

$$
\mathbf{f}_{b}^{1} = -\int_{\Gamma_{ij}^{1}} (\mathbf{N}^{1})^{\mathrm{T}} \frac{q_{n}}{q_{n}} d\Gamma - \int_{\Gamma_{jk}^{1}} (\mathbf{N}^{1})^{\mathrm{T}} q_{n} d\Gamma - \int_{\Gamma_{ki}^{1}} (\mathbf{N}^{1})^{\mathrm{T}} q_{n} d\Gamma - \int_{\Gamma_{li}^{1}} (\mathbf{N}^{1})^{\mathrm{T}} q_{n} d\Gamma
$$

ciągłość strumienia wzdłuż brzegu 5-6  $q_{njk}$  = *−* $q_{nli}$ <sup>2</sup>

$$
\mathbf{K}^1 = \begin{bmatrix} 0.650 - 0.350 - 0.325 & 0.025 \\ -0.350 & 0.650 & 0.025 - 0.325 \\ -0.325 & 0.025 & 0.650 - 0.350 \\ 0.025 - 0.325 & -0.350 & 0.650 \end{bmatrix}
$$

$$
\mathbf{K}^2 = \begin{bmatrix} 0.650 - 0.350 & -0.325 & 0.025 \\ -0.350 & 0.650 & 0.025 & -0.325 \\ -0.325 & 0.025 & 0.650 - 0.350 \\ 0.025 - 0.325 & -0.350 & 0.650 \end{bmatrix}
$$

$$
\mathbf{f}^1 = \mathbf{f}^2 = \begin{bmatrix} 3 \\ 3 \\ 3 \\ 3 \end{bmatrix}
$$

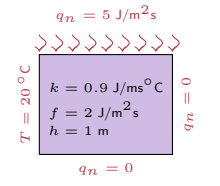

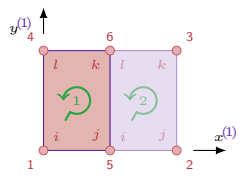

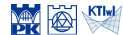

#### Wektor  $f_b$  – element 1

$$
\mathbf{f}^1_b = -\int_{\Gamma^1_{kl}} (\mathbf{N}^1)^\mathrm{T} q_\mathrm{n} \mathrm{d}\Gamma - \int_{\Gamma^1_{li}} (\mathbf{N}^1)^\mathrm{T} q_\mathrm{n} \mathrm{d}\Gamma
$$

$$
\mathbf{K}^1 = \begin{bmatrix} 0.650 - 0.350 - 0.325 & 0.025 \\ -0.350 & 0.650 & 0.025 - 0.325 \\ -0.325 & 0.025 & 0.650 - 0.350 \\ 0.025 - 0.325 & -0.350 & 0.650 \end{bmatrix}
$$

$$
\mathbf{K}^2 = \begin{bmatrix} 0.650 - 0.350 - 0.325 & 0.025 \\ -0.350 & 0.650 & 0.025 - 0.325 \\ -0.325 & 0.025 & 0.650 - 0.350 \\ 0.025 - 0.325 & -0.350 & 0.650 \end{bmatrix}
$$

$$
\mathbf{f}^1 = \mathbf{f}^2 = \begin{bmatrix} 3 \\ 3 \\ 3 \\ 3 \end{bmatrix}
$$

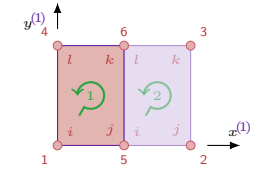

$$
q_n = 5 \text{ J/m}^2\text{s}
$$
  
\n
$$
\sqrt[3]{2 \sqrt[3]{2 \sqrt[3]{2
$$

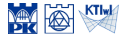

#### Wektor  $f_b$  – element 1

$$
\mathbf{f}_{b}^{1} = -\int_{\Gamma_{kl}^{1}} (\mathbf{N}^{1})^{\mathrm{T}} q_{n} d\Gamma - \int_{\Gamma_{li}^{1}} (\mathbf{N}^{1})^{\mathrm{T}} q_{n} d\Gamma
$$

$$
-\int_{\Gamma_{kl}^{1}} (\mathbf{N}^{1})^{\mathrm{T}} q_{n} d\Gamma = -\int_{0}^{2} (\mathbf{N}^{1} (x^{(l)}, y^{(l)} = 3))^{\mathrm{T}} (-5) dx^{(l)}
$$

$$
= \begin{bmatrix} 0\\ 0\\ 5\\ 5 \end{bmatrix}
$$

$$
\mathbf{K}^1 = \begin{bmatrix} 0.650-0.350-0.325 & 0.025 \\ -0.350 & 0.650 & 0.025-0.325 \\ -0.325 & 0.025 & 0.650-0.350 \\ 0.025-0.325 & -0.350 & 0.650 \\ \end{bmatrix}
$$

$$
\mathbf{K}^2 = \begin{bmatrix} 0.650-0.350-0.325 & 0.025 \\ -0.350 & 0.650 & 0.025-0.325 \\ -0.325 & 0.025 & 0.650-0.325 \\ 0.025 & 0.025 & 0.650 & 0.650 \\ \end{bmatrix}
$$

$$
\mathbf{f}^1 = \mathbf{f}^2 = \begin{bmatrix} 3 \\ 3 \\ 3 \\ 3 \end{bmatrix}
$$

$$
q_n = 5 \text{ J/m}^2\text{s}
$$
  
\n
$$
\sqrt{3} \sqrt{3} \sqrt{3} \sqrt{3} \sqrt{3} \sqrt{3}
$$
  
\n
$$
\frac{6}{6} \text{ k} = 0.9 \text{ J/m}^6\text{ C}
$$
  
\n
$$
\frac{1}{6} \text{ k} = 1 \text{ m}
$$
  
\n
$$
\frac{1}{6} \text{ k} = 1 \text{ m}
$$
  
\n
$$
q_n = 0
$$

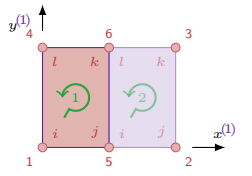

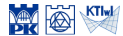

#### Wektor  $\mathbf{f}_b$  – element 1

$$
\mathbf{f}_{b}^{1} = \begin{bmatrix} 0 \\ 0 \\ 5 \\ 5 \end{bmatrix} - \int_{\Gamma_{li}^{1}} (\mathbf{N}^{1})^{T} q_{n} d\Gamma
$$

$$
- \int_{\Gamma_{li}^{1}} (\mathbf{N}^{1})^{T} q_{n} d\Gamma = - \int_{0}^{3} (\mathbf{N}^{1} (x^{(l)} = 0, y^{(l)}))^{T} q_{n} dy^{(l)}
$$

$$
= \begin{bmatrix} f_{b1} \\ 0 \\ 0 \\ f_{b4} \end{bmatrix}
$$

$$
\sum_{\substack{y_{n} = y_{j} \text{ and } y_{n} \text{ is given by } y_{n}^{1}} \sum_{\substack{y_{n} = y_{n} \text{ and } y_{n} \text{ is given by } y_{n}^{1}} \sum_{\substack{y_{n} = y_{n} \text{ and } y_{n} \text{ is given by } y_{n} \text{ and } y_{n} \text{ is given by } y_{n}^{1}} \sum_{\substack{y_{n} = y_{n} \text{ and } y_{n} \text{ is given by } y_{n} \text{ and } y_{n} \text{ is given by } y_{n}^{1}} \sum_{\substack{y_{n} = y_{n} \text{ and } y_{n} \text{ is given by } y_{n} \text{ and } y_{n} \text{ is given by } y_{n}^{1}} \sum_{\substack{y_{n} = y_{n} \text{ and } y_{n} \text{ is given by } y_{n} \text{ and } y_{n} \text{ is given by } y_{n}^{1}} \sum_{\substack{y_{n} = y_{n} \text{ and } y_{n} \text{ is given by } y_{n} \text{ and } y_{n} \text{ is given by } y_{n}^{1}} \sum_{\substack{y_{n} = y_{n} \text{ and } y_{n} \text{ is given by } y_{n} \text{ and } y_{n} \text{ is given by } y_{n}^{1}} \sum_{\substack{y_{n} = y_{n} \text{ and } y_{n} \text{ is given by } y_{n} \text{ and } y_{n} \text{ is given by } y_{n}^{1}} \sum_{\substack{y_{n} = y_{n} \text{ and } y_{n} \text{ is given by } y_{n} \text{ is given by } y_{n} \text{ and } y_{n} \text{ is given by } y_{n}^{1} \text{ and
$$

$$
\mathbf{K}^1 = \begin{bmatrix} 0.650 - 0.350 - 0.325 & 0.025 \\ -0.350 & 0.650 & 0.025 - 0.325 \\ -0.325 & 0.025 & 0.650 - 0.350 \\ 0.025 - 0.325 - 0.350 & 0.650 \end{bmatrix}
$$

$$
\mathbf{K}^2 = \begin{bmatrix} 0.650 - 0.350 - 0.325 & 0.025 \\ -0.350 & 0.650 & 0.025 - 0.325 \\ -0.325 & 0.025 & 0.650 - 0.350 \\ 0.025 - 0.325 - 0.350 & 0.650 \end{bmatrix}
$$

$$
\mathbf{f}^1 = \mathbf{f}^2 = \begin{bmatrix} 3 \\ 3 \\ 3 \\ 3 \end{bmatrix}
$$

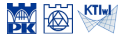

Metody obliczeniowe, 2020 C P.Pluciński

#### Wektor  $f_b$  – element 1

$$
\mathbf{f}_b^1 = \begin{bmatrix} 0 \\ 0 \\ 5 \\ 5 \end{bmatrix} + \begin{bmatrix} f_{b1} \\ 0 \\ 0 \\ f_{b4} \end{bmatrix}
$$

$$
\mathbf{f}_b^1 = \begin{bmatrix} f_{b1} \\ 0 \\ 5 \\ 5 + f_{b4} \end{bmatrix}
$$

$$
\mathbf{K}^1 = \left[\begin{array}{cccc} 0.650 - 0.350 - 0.325 & 0.025 \\ -0.350 & 0.650 & 0.025 - 0.325 \\ -0.325 & 0.025 & 0.650 - 0.350 \\ 0.025 - 0.325 & -0.350 & 0.650 \end{array}\right]
$$

$$
\mathbf{K}^2 = \left[\begin{array}{cccc} 0.650 - 0.350 & 0.025 \\ -0.350 & 0.650 & 0.025 - 0.325 \\ -0.350 & 0.650 & 0.025 - 0.325 \\ -0.325 & 0.025 & 0.650 - 0.350 \\ 0.025 - 0.325 - 0.350 & 0.650 \end{array}\right]
$$

$$
\mathbf{f}^1 = \mathbf{f}^2 = \left[\begin{array}{c} 3 \\ 3 \\ 3 \\ 3 \end{array}\right]
$$

*qn* = 0 *qn* = 0 *qn* = 5 J/m2<sup>s</sup> *T* = 20 *◦*<sup>C</sup> *<sup>k</sup>* = 0*.*<sup>9</sup> J/ms*◦*<sup>C</sup> *<sup>f</sup>* = 2 J/m2<sup>s</sup> *h* = 1 m

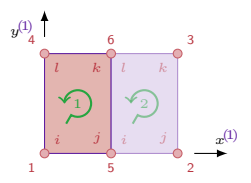

$$
P.Pluciński
$$

#### Wektor  $f_b$  – element 2

$$
\mathbf{f}_{b}^{2} = -\int_{\Gamma_{ij}^{2}} (\mathbf{N}^{2})^{\mathrm{T}} q_{n} d\Gamma - \int_{\Gamma_{jk}^{2}} (\mathbf{N}^{2})^{\mathrm{T}} q_{n} d\Gamma - \int_{\Gamma_{ki}^{2}} (\mathbf{N}^{2})^{\mathrm{T}} q_{n} d\Gamma - \int_{\Gamma_{li}^{2}} (\mathbf{N}^{2})^{\mathrm{T}} q_{n} d\Gamma
$$

$$
\mathbf{K}^1 = \begin{bmatrix} 0.650 - 0.350 - 0.325 & 0.025 \\ -0.350 & 0.650 & 0.025 - 0.325 \\ -0.325 & 0.025 & 0.650 - 0.350 \\ 0.025 - 0.325 & -0.350 & 0.650 \end{bmatrix}
$$

$$
\mathbf{K}^2 = \begin{bmatrix} 0.650 - 0.350 - 0.325 & 0.025 \\ -0.350 & 0.650 & 0.025 - 0.325 \\ -0.325 & 0.025 & 0.650 - 0.325 \\ 0.025 - 0.325 - 0.350 & 0.650 \\ 0.025 - 0.325 - 0.350 & 0.650 \end{bmatrix}
$$

$$
\mathbf{f}^1 = \mathbf{f}^2 = \begin{bmatrix} 3 \\ 3 \\ 3 \\ 3 \end{bmatrix}
$$

$$
\mathbf{f}^1_b = \begin{bmatrix} f_{b1} \\ 0 \\ 5 \\ 5 + f_{b4} \end{bmatrix},
$$

*qn* = 0 *qn* = 0 *qn* = 5 J/m2<sup>s</sup> *T* = 20 *◦*<sup>C</sup> *<sup>k</sup>* = 0*.*<sup>9</sup> J/ms*◦*<sup>C</sup> *<sup>f</sup>* = 2 J/m2<sup>s</sup> *h* = 1 m

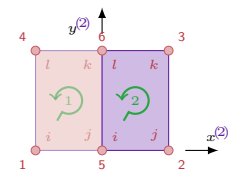

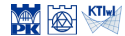

#### Wektor  $\mathbf{f}_b$  – element 2

$$
\mathbf{f}_{b}^{2} = -\int_{\Gamma_{ij}^{2}} (\mathbf{N}^{2})^{\mathrm{T}} q_{\mathbf{n}} d\Gamma - \int_{\Gamma_{jk}^{2}} (\mathbf{N}^{2})^{\mathrm{T}} q_{\mathbf{n}} d\Gamma
$$

$$
-\int_{\Gamma_{kl}^{2}} (\mathbf{N}^{2})^{\mathrm{T}} q_{\mathbf{n}} d\Gamma - \int_{\Gamma_{li}^{2}} (\mathbf{N}^{2})^{\mathrm{T}} q_{\mathbf{n}} d\Gamma
$$

$$
\text{ciggłość strumienia}
$$
wzdłuż brzegu 5-6  

$$
q_{n_{jk}^{1}}^{1} = -q_{n_{li}^{2}}^{2}
$$

$$
\mathbf{K}^1 = \begin{bmatrix} 0.650 - 0.350 - 0.325 & 0.025 \\ -0.350 & 0.650 & 0.025 - 0.325 \\ -0.325 & 0.025 & 0.650 - 0.350 \\ 0.025 - 0.325 - 0.350 & 0.650 \\ 0.025 - 0.350 & 0.050 - 0.25 \\ -0.350 & 0.650 & 0.025 - 0.325 \\ -0.325 & 0.025 & 0.650 - 0.325 \\ 0.025 - 0.325 - 0.300 & 0.650 \\ 0.025 - 0.325 - 0.300 & 0.650 \\ \end{bmatrix}
$$

$$
\mathbf{f}^1 = \mathbf{f}^2 = \begin{bmatrix} 3 \\ 3 \\ 3 \\ 3 \\ 3 \\ \end{bmatrix}
$$

$$
\mathbf{f}^1_b = \begin{bmatrix} f_{b1} \\ 0 \\ 5 \\ 5 + f_{b4} \\ \end{bmatrix},
$$

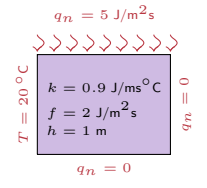

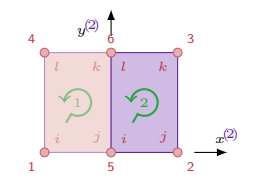

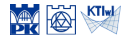

#### Wektor  $f_b$  – element 2

$$
\mathbf{f}_b^2 = -\int_{\Gamma_{kl}^2} (\mathbf{N}^2)^T q_n d\Gamma
$$

$$
\mathbf{K}^1 = \begin{bmatrix} 0.650 - 0.350 - 0.325 & 0.025 \\ -0.350 & 0.650 & 0.025 - 0.325 \\ -0.325 & 0.025 & 0.650 - 0.350 \\ 0.025 - 0.325 & -0.350 & 0.650 \end{bmatrix}
$$

$$
\mathbf{K}^2 = \begin{bmatrix} 0.650 - 0.350 - 0.325 & 0.025 \\ -0.350 & 0.650 - 0.325 & 0.025 \\ -0.325 & 0.025 & 0.650 - 0.325 \\ -0.325 & -0.325 - 0.305 & 0.650 \\ 0.025 - 0.325 & -0.350 & 0.650 \end{bmatrix}
$$

$$
\mathbf{f}^1 = \mathbf{f}^2 = \begin{bmatrix} 3 \\ 3 \\ 3 \\ 3 \end{bmatrix}
$$

$$
\mathbf{f}^1_b = \begin{bmatrix} f_{b1} \\ 0 \\ 5 \\ 5 + f_{b4} \end{bmatrix},
$$

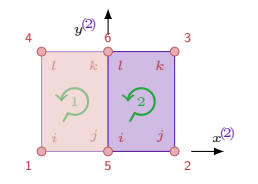

$$
q_n = 5 \text{ J/m}^2\text{s}
$$
  
\n
$$
\sqrt[3]{2 \sqrt[3]{2 \sqrt[3]{2
$$

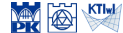
#### Wektor  $f_b$  – element 2

$$
\mathbf{f}_b^2 = \ -\int_{\Gamma_{kl}^2} (\mathbf{N}^2)^\mathrm{T} q_\mathrm{n} \mathrm{d}\Gamma
$$

$$
-\int_{\Gamma_{kl}^2} (\mathbf{N}^2)^{\mathrm{T}} q_n \mathrm{d}\Gamma = -\int_0^2 (\mathbf{N}^1(x^{\mathcal{D}}, y^{\mathcal{D}} = 3))^\mathrm{T} (-5) \mathrm{d}x^{\mathcal{D}}
$$

$$
\begin{bmatrix} 0\\0 \end{bmatrix}
$$

 $\overline{\phantom{a}}$ 

 $=$   $\vert$ 

5 5

$$
\begin{array}{c|c}\n & \text{if } \\
\frac{1}{2} & \text{if } \\
\frac{1}{2} & \text{if } \\
\frac{1}{2} & \text{if } \\
\frac{1}{2} & \text{if } \\
\frac{1}{2} & \text{if } \\
\frac{1}{2} & \text{if } \\
\frac{1}{2} & \text{if } \\
\frac{1}{2} & \text{if } \\
\frac{1}{2} & \text{if } \\
\frac{1}{2} & \text{if } \\
\frac{1}{2} & \text{if } \\
\frac{1}{2} & \text{if } \\
\frac{1}{2} & \text{if } \\
\frac{1}{2} & \text{if } \\
\frac{1}{2} & \text{if } \\
\frac{1}{2} & \text{if } \\
\frac{1}{2} & \text{if } \\
\frac{1}{2} & \text{if } \\
\frac{1}{2} & \text{if } \\
\frac{1}{2} & \text{if } \\
\frac{1}{2} & \text{if } \\
\frac{1}{2} & \text{if } \\
\frac{1}{2} & \text{if } \\
\frac{1}{2} & \text{if } \\
\frac{1}{2} & \text{if } \\
\frac{1}{2} & \text{if } \\
\frac{1}{2} & \text{if } \\
\frac{1}{2} & \text{if } \\
\frac{1}{2} & \text{if } \\
\frac{1}{2} & \text{if } \\
\frac{1}{2} & \text{if } \\
\frac{1}{2} & \text{if } \\
\frac{1}{2} & \text{if } \\
\frac{1}{2} & \text{if } \\
\frac{1}{2} & \text{if } \\
\frac{1}{2} & \text{if } \\
\frac{1}{2} & \text{if } \\
\frac{1}{2} & \text{if } \\
\frac{1}{2} & \text{if } \\
\frac{1}{2} & \text{if } \\
\frac{1}{2} & \text{if } \\
\frac{1}{2} & \text{if } \\
\frac{1}{2} & \text{if } \\
\frac{1}{2} & \text{if } \\
\frac{1}{2} & \text{if } \\
\frac{1}{2} & \text{if } \\
\frac{1}{2} & \text{if } \\
\frac{1}{2} & \text{if } \\
\frac{1}{2} & \text{if } \\
\frac{1}{2} & \text{if } \\
\frac{1}{2} & \text{if } \\
\frac{1}{2} & \text{if } \\
\frac{1}{2} & \text{if } \\
\
$$

*qn* = 0 *qn* = 0 *qn* = 5 J/m2<sup>s</sup> *T* = 20 *◦*<sup>C</sup> *<sup>k</sup>* = 0*.*<sup>9</sup> J/ms*◦*<sup>C</sup> *<sup>f</sup>* = 2 J/m2<sup>s</sup> *h* = 1 m

$$
\mathbf{K}^1 = \begin{bmatrix} 0.650 - 0.350 - 0.325 & 0.025 \\ -0.350 & 0.650 & 0.025 - 0.325 \\ -0.325 & 0.025 & 0.650 - 0.350 \\ 0.025 - 0.325 - 0.350 & 0.650 \end{bmatrix}
$$

$$
\mathbf{K}^2 = \begin{bmatrix} 0.650 - 0.350 - 0.325 & 0.025 \\ -0.350 & 0.650 - 0.325 & 0.025 \\ -0.325 & 0.025 & 0.650 - 0.325 \\ 0.025 - 0.325 - 0.350 & 0.650 \\ 0.025 - 0.325 - 0.350 & 0.650 \end{bmatrix}
$$

$$
\mathbf{f}^1 = \mathbf{f}^2 = \begin{bmatrix} 3 \\ 3 \\ 3 \\ 3 \end{bmatrix}
$$

$$
\mathbf{f}^1_b = \begin{bmatrix} f_{b1} \\ 0 \\ 5 \\ 5 + f_{b4} \end{bmatrix},
$$

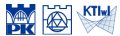

#### Wektor  $f_b$  – element 2

$$
\mathbf{f}_b^2 = \begin{bmatrix} 0 \\ 0 \\ 5 \\ 5 \end{bmatrix}
$$

$$
\mathbf{K}^1 = \begin{bmatrix} 0.650 - 0.350 - 0.325 & 0.025 \\ -0.350 & 0.650 & 0.025 - 0.325 \\ -0.325 & 0.025 & 0.650 - 0.350 \\ 0.025 - 0.325 & -0.350 & 0.650 \\ 0.025 - 0.350 & 0.650 - 0.325 & 0.025 \\ -0.350 & 0.650 & 0.025 - 0.325 \\ -0.325 & 0.025 & 0.650 - 0.350 \\ 0.025 - 0.325 & -0.350 & 0.650 \end{bmatrix}
$$

$$
\mathbf{f}^1 = \mathbf{f}^2 = \begin{bmatrix} 3 \\ 3 \\ 3 \\ 3 \end{bmatrix}
$$

$$
\mathbf{f}^1_b = \begin{bmatrix} f_{b1} \\ 0 \\ 5 \\ 5 + f_{b4} \end{bmatrix},
$$

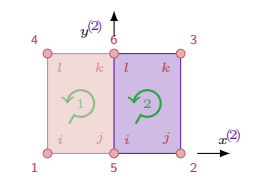

$$
q_n = 5 \text{ J/m}^2\text{s}
$$
  
\n
$$
\sqrt[3]{2 \sqrt[3]{2 \sqrt[3]{2
$$

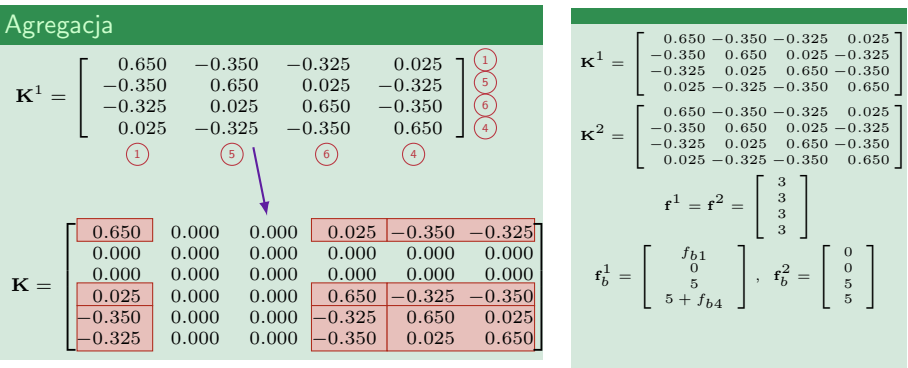

*qn* = 0 *qn* = 0 *qn* = 5 J/m2<sup>s</sup> *T* = 20 *◦*<sup>C</sup> *<sup>k</sup>* = 0*.*<sup>9</sup> J/ms*◦*<sup>C</sup> *<sup>f</sup>* = 2 J/m2<sup>s</sup> *h* = 1 m

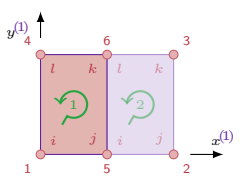

$$
\mathbf{M} \otimes \mathbf{K}^{\mathrm{H}} \otimes
$$

1

1

 $\begin{bmatrix} 0 \\ 0 \\ 5 \\ 5 \end{bmatrix}$ 

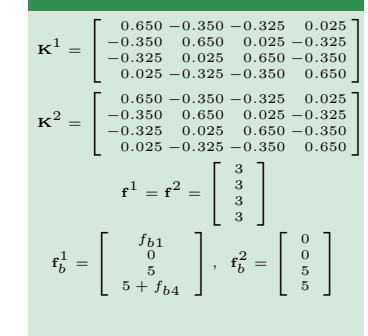

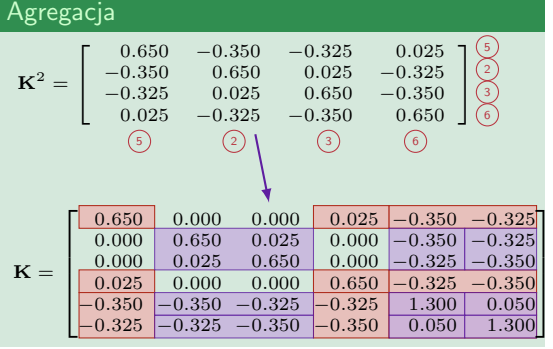

*qn* = 0 *qn* = 0 *qn* = 5 J/m2<sup>s</sup> *T* = 20 *◦*<sup>C</sup> *<sup>k</sup>* = 0*.*<sup>9</sup> J/ms*◦*<sup>C</sup> *<sup>f</sup>* = 2 J/m2<sup>s</sup> *h* = 1 m

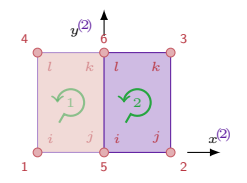

$$
f_{\text{nski}} = \frac{1}{\sqrt{2\pi}} \left( \frac{1}{\sqrt{2\pi}} \right)^{1/2} \left( \frac{1}{\sqrt{2\pi}} \right)^{1/2}
$$

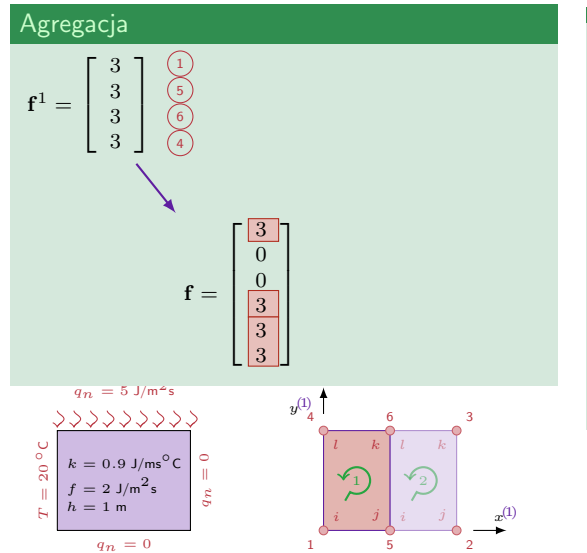

$$
\mathbf{K}^1 = \begin{bmatrix} 0.650 - 0.350 - 0.325 & 0.025 \\ -0.350 & 0.650 & 0.025 - 0.325 \\ -0.325 & 0.025 & 0.650 - 0.325 \\ 0.025 - 0.325 - 0.350 & 0.650 \end{bmatrix}
$$

$$
\mathbf{K}^2 = \begin{bmatrix} 0.650 - 0.350 - 0.325 & 0.025 \\ -0.350 & 0.650 & 0.025 - 0.325 \\ -0.325 & 0.025 & 0.650 - 0.325 \\ 0.025 - 0.325 - 0.350 & 0.650 \end{bmatrix}
$$

$$
\mathbf{f}^1 = \mathbf{f}^2 = \begin{bmatrix} 3 \\ 3 \\ 3 \\ 3 \end{bmatrix}
$$

$$
\mathbf{f}^1_b = \begin{bmatrix} f_{b1} \\ 0 \\ 5 \\ 5 + f_{b4} \end{bmatrix}, \quad \mathbf{f}^2_b = \begin{bmatrix} 0 \\ 0 \\ 5 \\ 5 \end{bmatrix}
$$

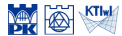

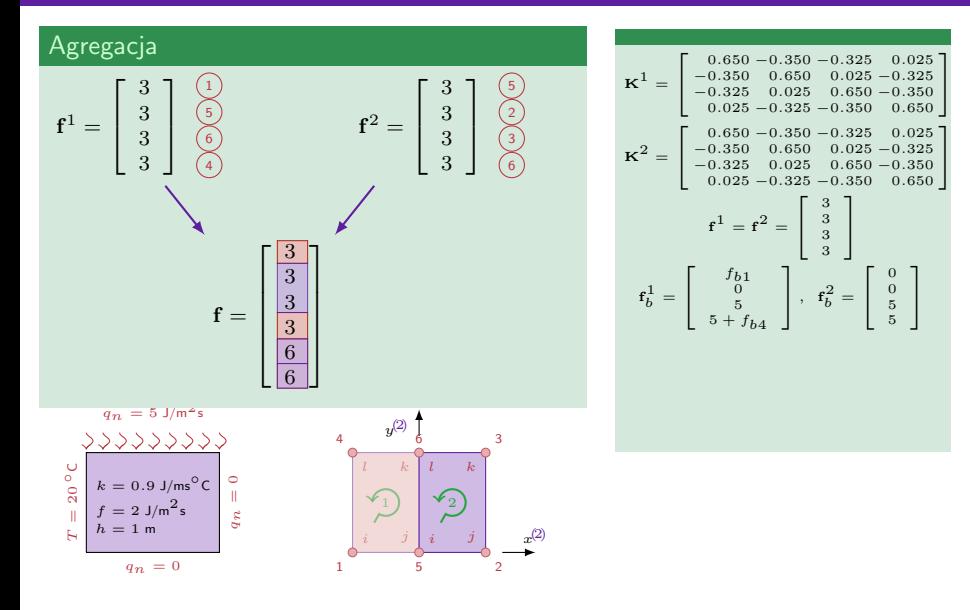

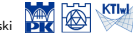

#### Agregacja

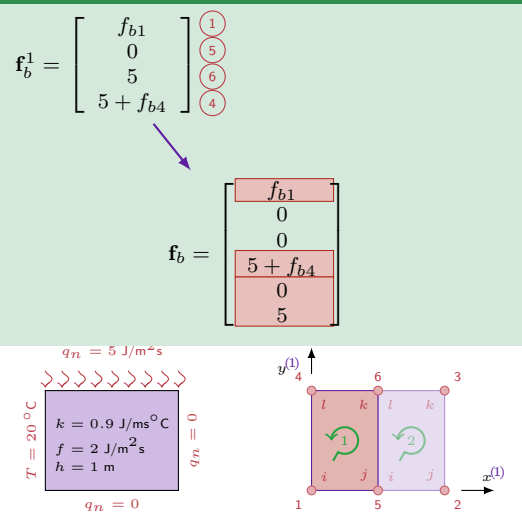

$$
\mathbf{K}^1 = \begin{bmatrix} 0.650 - 0.350 - 0.325 & 0.025 \\ -0.350 & 0.650 & 0.025 - 0.325 \\ -0.325 & 0.025 & 0.650 - 0.350 \\ 0.025 - 0.325 & -0.350 & 0.650 \end{bmatrix}
$$

$$
\mathbf{K}^2 = \begin{bmatrix} 0.650 - 0.350 & 0.025 \\ -0.350 & 0.500 & 0.25 & 0.025 \\ -0.350 & 0.650 & 0.025 & -0.325 \\ -0.325 & 0.025 & 0.650 - 0.350 \\ 0.025 - 0.325 & -0.350 & 0.650 \end{bmatrix}
$$

$$
\mathbf{f}^1 = \mathbf{f}^2 = \begin{bmatrix} 3 \\ 3 \\ 3 \\ 3 \end{bmatrix}
$$

$$
\mathbf{f}^1_b = \begin{bmatrix} f_{b1} \\ 0 \\ 5 \\ 5 + f_{b4} \end{bmatrix}, \quad \mathbf{f}^2_b = \begin{bmatrix} 0 \\ 0 \\ 5 \\ 5 \end{bmatrix}
$$

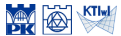

#### Agregacja

 $q_n = 0$ 

$$
\mathbf{f}_b^1 = \begin{bmatrix} f_{b1} \\ 0 \\ 5 \\ 5 + f_{b4} \end{bmatrix} \begin{bmatrix} 1 \\ 5 \\ 6 \end{bmatrix} \qquad \mathbf{f}_b^2 = \begin{bmatrix} 0 \\ 0 \\ 5 \\ 5 \end{bmatrix} \begin{bmatrix} 5 \\ 2 \\ 3 \end{bmatrix}
$$

$$
\mathbf{f}_b = \begin{bmatrix} f_{b1} \\ 0 \\ 5 \\ 5 + f_{b4} \\ 0 \\ 10 \end{bmatrix}
$$

$$
q_n = 5 \text{ J/m}^2s
$$

$$
\begin{bmatrix} f_{b1} \\ 0 \\ 5 \\ 10 \end{bmatrix}
$$

$$
\begin{bmatrix} g_{n} = 5 \text{ J/m}^2s \\ 0 \\ 10 \end{bmatrix} = \begin{bmatrix} 1 \\ 0 \\ 0 \\ 0 \\ 10 \end{bmatrix}
$$

$$
\begin{bmatrix} g_{n} = 5 \text{ J/m}^2s \\ 0 \\ 0 \\ 0 \\ 0 \end{bmatrix} = \begin{bmatrix} 1 \\ 0 \\ 0 \\ 0 \\ 0 \end{bmatrix}
$$

$$
\begin{bmatrix} g_{n} = 5 \text{ J/m}^2s \\ 0 \\ 0 \\ 0 \\ 0 \end{bmatrix} = \begin{bmatrix} 1 \\ 0 \\ 0 \\ 0 \\ 0 \end{bmatrix} = \begin{bmatrix} 1 \\ 0 \\ 0 \\ 0 \\ 0 \end{bmatrix}
$$

$$
\begin{bmatrix} g_{n} = 2 \text{ J/m}^2s \\ 0 \\ 0 \\ 0 \end{bmatrix} = \begin{bmatrix} 1 \\ 0 \\ 0 \\ 0 \\ 0 \end{bmatrix} = \begin{bmatrix} 1 \\ 0 \\ 0 \\ 0 \\ 0 \end{bmatrix} = \begin{bmatrix} 1 \\ 0 \\ 0 \\ 0 \\ 0 \end{bmatrix}
$$

1 2 5

$$
\mathbf{K}^1 = \begin{bmatrix} 0.650 - 0.350 - 0.325 & 0.025 \\ -0.350 & 0.650 & 0.025 - 0.325 \\ -0.325 & 0.025 & 0.650 - 0.350 \\ 0.025 - 0.325 & -0.350 & 0.650 \end{bmatrix} \mathbf{K}^2 = \begin{bmatrix} 0.650 - 0.350 & -0.325 \\ -0.350 & 0.650 - 0.350 \\ -0.350 & 0.650 & 0.025 \\ -0.325 & 0.025 & 0.650 - 0.350 \\ 0.025 - 0.325 - 0.350 & 0.650 \end{bmatrix} \mathbf{f}^1 = \mathbf{f}^2 = \begin{bmatrix} 3 \\ 3 \\ 3 \\ 3 \end{bmatrix}
$$

$$
\mathbf{f}^1_b = \begin{bmatrix} f_{b1} \\ 0 \\ 5 \\ 5 + f_{b4} \end{bmatrix}, \quad \mathbf{f}^2_b = \begin{bmatrix} 0 \\ 0 \\ 5 \\ 5 \end{bmatrix}
$$

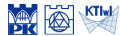

$$
\mathbf{K}^1 = \begin{bmatrix} 0.650 - 0.350 - 0.325 & 0.025 \\ -0.350 & 0.650 & 0.025 - 0.325 \\ -0.325 & 0.025 & 0.650 - 0.350 \\ 0.025 - 0.325 & -0.350 & 0.650 \end{bmatrix}
$$

$$
\mathbf{K}^2 = \begin{bmatrix} 0.650 - 0.350 - 0.325 & 0.025 \\ -0.350 & 0.650 - 0.325 & 0.025 \\ -0.325 & 0.025 & 0.650 - 0.325 \\ 0.025 - 0.325 & -0.350 & 0.650 \end{bmatrix}
$$

$$
\mathbf{f}^1 = \mathbf{f}^2 = \begin{bmatrix} 3 \\ 3 \\ 3 \\ 3 \end{bmatrix}
$$

$$
\mathbf{f}^1_b = \begin{bmatrix} f_{b1} \\ 0 \\ 5 \\ 5 + f_{b4} \end{bmatrix}, \quad \mathbf{f}^2_b = \begin{bmatrix} 0 \\ 0 \\ 5 \\ 5 \end{bmatrix}
$$

#### Układ równań MES:  $\mathbf{K}\Theta = \mathbf{f} + \mathbf{f}_b$

$$
\left[ \begin{array}{cccc} 0.650 & 0.000 & 0.000 & 0.025 & -0.350 & -0.325 \\ 0.000 & 0.650 & 0.025 & 0.000 & -0.355 & -0.325 \\ 0.000 & 0.025 & 0.650 & 0.000 & -0.325 & -0.350 \\ 0.025 & 0.000 & 0.000 & 0.650 & -0.325 & -0.350 \\ -0.350 & -0.350 & -0.325 & -0.325 & 1.300 & 0.050 \\ -0.325 & -0.325 & -0.325 & -0.350 & 0.050 & 1.300 \\ -0.325 & -0.325 & -0.350 & -0.350 & 0.050 & 1.300 \\ \end{array} \right] = \left[ \begin{array}{c} \Theta_1 \\ \Theta_2 \\ \Theta_3 \\ \Theta_4 \\ \Theta_5 \\ \end{array} \right] + \left[ \begin{array}{c} \theta_1 \\ \Theta_2 \\ \Theta_3 \\ \theta_6 \\ \end{array} \right] =
$$

$$
q_n = 5 \text{ J/m}^2\text{s}
$$
\n
$$
\frac{\sqrt{200} \sqrt{200}}{k} = 0.9 \text{ J/m}^2\text{s}
$$
\n
$$
f = 2 \text{ J/m}^2\text{s}
$$
\n
$$
a_n = 0
$$
\n
$$
a_n = 0
$$
\n
$$
a_n = \frac{1}{2} \text{ m}
$$
\n
$$
a_n = 0
$$
\n
$$
a_n = \frac{1}{2} \text{ m}
$$
\n
$$
a_n = 0
$$
\n
$$
a_n = \frac{1}{2} \text{ m}
$$

*qn* = 0 *qn* = 0 *qn* = 5 J/m2<sup>s</sup> *T* = 20 *◦*<sup>C</sup> *<sup>k</sup>* = 0*.*<sup>9</sup> J/ms*◦*<sup>C</sup> *<sup>f</sup>* = 2 J/m2<sup>s</sup>

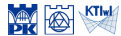

$$
\mathbf{K}^1 = \begin{bmatrix} 0.650 - 0.350 - 0.325 & 0.025 \\ -0.350 & 0.650 & 0.025 - 0.325 \\ -0.325 & 0.025 & 0.650 - 0.350 \\ 0.025 - 0.325 & -0.350 & 0.650 \end{bmatrix}
$$

$$
\mathbf{K}^2 = \begin{bmatrix} 0.650 - 0.350 - 0.325 & 0.025 \\ -0.350 & 0.650 - 0.325 & 0.025 \\ -0.325 & 0.025 & 0.650 - 0.325 \\ 0.025 - 0.325 & -0.350 & 0.650 \end{bmatrix}
$$

$$
\mathbf{f}^1 = \mathbf{f}^2 = \begin{bmatrix} 3 \\ 3 \\ 3 \\ 3 \end{bmatrix}
$$

$$
\mathbf{f}^1_b = \begin{bmatrix} f_{b1} \\ 0 \\ 5 \\ 5 + f_{b4} \end{bmatrix}, \quad \mathbf{f}^2_b = \begin{bmatrix} 0 \\ 0 \\ 5 \\ 5 \end{bmatrix}
$$

#### Układ równań MES:  $K\Theta = f + f_b$

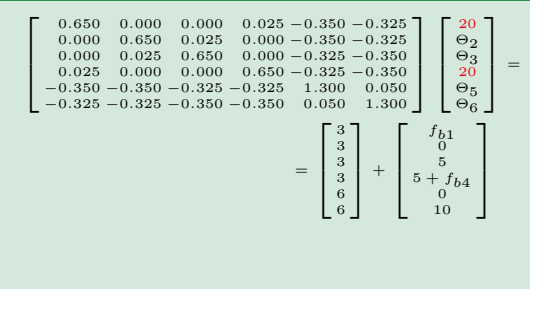

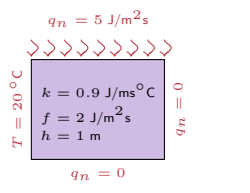

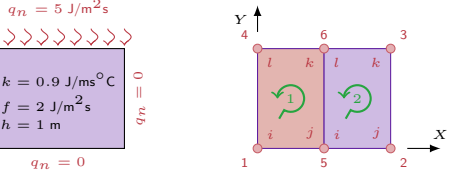

$$
\mathbf{K}^1 = \begin{bmatrix} 0.650 - 0.350 - 0.325 & 0.025 \\ -0.350 & 0.650 & 0.025 - 0.325 \\ -0.325 & 0.025 & 0.650 - 0.350 \\ 0.025 - 0.325 & -0.350 & 0.650 \end{bmatrix}
$$

$$
\mathbf{K}^2 = \begin{bmatrix} 0.650 - 0.350 & -0.355 & 0.025 \\ -0.350 & 0.650 & 0.025 & -0.325 \\ -0.325 & 0.025 & 0.650 - 0.350 \\ 0.025 - 0.325 & -0.350 & 0.650 \end{bmatrix}
$$

$$
\mathbf{f}^1 = \mathbf{f}^2 = \begin{bmatrix} 3 \\ 3 \\ 3 \\ 3 \end{bmatrix}
$$

$$
\mathbf{f}^1_b = \begin{bmatrix} f_{b1} \\ 0 \\ 5 \\ 5 + f_{b4} \end{bmatrix}, \quad \mathbf{f}^2_b = \begin{bmatrix} 0 \\ 0 \\ 5 \\ 5 \end{bmatrix}
$$

#### Układ równań MES:  $K\Theta = f + f_b$

$$
\begin{bmatrix}\n0.650 & 0.000 & 0.005 & 0.025 & -0.350 & -0.325 \\
0.000 & 0.650 & 0.025 & 0.000 & -0.350 & -0.325 \\
0.000 & 0.025 & 0.650 & 0.000 & -0.325 & -0.350 \\
-0.350 & -0.350 & -0.325 & -0.350 & 0.050 \\
-0.350 & -0.350 & -0.325 & -0.350 & 0.050 & 0.50 \\
-0.325 & -0.325 & -0.350 & -0.350 & 0.050 & 1.300 \\
-0.325 & -0.325 & -0.350 & -0.350 & 0.050 & 1.300 \\
-0.325 & -0.325 & -0.350 & -0.350 & 0.050 & 1.300 \\
\end{bmatrix}\n=\n\begin{bmatrix}\n3 \\
3 \\
3 \\
8 \\
6\n\end{bmatrix}\n+\n\begin{bmatrix}\nb1 \\
b1 \\
b \\ c6\n\end{bmatrix}
$$
\n
$$
=\n\begin{bmatrix}\n3 \\
3 \\
3 \\
6 \\
6\n\end{bmatrix}\n+\n\begin{bmatrix}\nb1 \\
b1 \\
5 \\
5\n\end{bmatrix}\n+ b4\n\end{bmatrix}
$$
\nRozwiazanie:  $\Theta_2 = 48.429$ ,  $\Theta_3 = 56.756$ ,  $\Theta_5 = 40.361$ ,  $\Theta_6 = 48.528$ ,  $b_1 = -19.398$ ,  $f_{b_1} = -24.602$ 

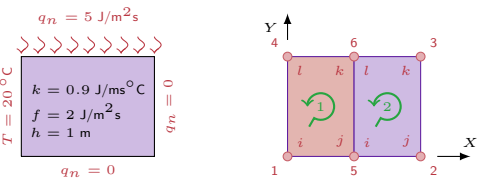

*T*

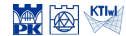

$$
\mathbf{K}^{1} = \begin{bmatrix} 0.650 - 0.350 - 0.325 & 0.025 \\ -0.350 & 0.650 & 0.025 - 0.325 \\ -0.325 & 0.025 & 0.650 - 0.350 \\ 0.025 - 0.325 & -0.350 & 0.650 \end{bmatrix}
$$

$$
\mathbf{K}^{2} = \begin{bmatrix} 0.650 - 0.350 & -0.350 & 0.025 \\ -0.350 & 0.650 & 0.025 & 0.025 \\ -0.325 & 0.025 & 0.650 - 0.325 \\ -0.325 & 0.025 & 0.650 - 0.350 \\ 0.025 - 0.325 - -0.350 & 0.650 \end{bmatrix}
$$

$$
\mathbf{f}^{1} = \mathbf{f}^{2} = \begin{bmatrix} 3 \\ 3 \\ 3 \\ 3 \end{bmatrix}
$$

$$
\mathbf{f}^{1}_{b} = \begin{bmatrix} f_{b1} \\ 0 \\ 5 \\ 5 + f_{b4} \end{bmatrix}, \quad \mathbf{f}^{2}_{b} = \begin{bmatrix} 0 \\ 0 \\ 5 \\ 5 \end{bmatrix}
$$

$$
\mathbf{\Theta} = \begin{bmatrix} 420 \\ 56.729 \\ 56.756 \\ 40.361 \\ 48.528 \end{bmatrix}
$$

#### Wektor strumienia ciepła – element 1

$$
\mathbf{\Theta}^1 = \left[ \begin{array}{c} 20 \\ 40.361 \\ 48.528 \\ 20 \end{array} \right]
$$

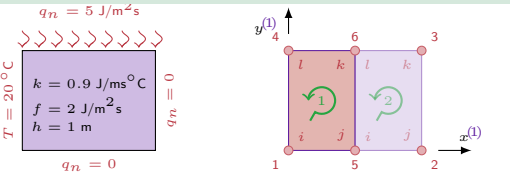

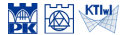

$$
\begin{aligned}\n\text{Wektor strumienia ciepła - element 1} \\
\Theta^1 &= \begin{bmatrix} 20 \\ 40.361 \\ 48.528 \\ 20 \end{bmatrix} \\
\mathbf{q}^1 &= -k\mathbf{B}^1 \Theta^1\n\end{aligned}
$$
\n
$$
= -0.9 \begin{bmatrix} \frac{y^{(1)}-3}{6} & \frac{y^{(1)}-3}{-6} & \frac{y^{(1)}}{6} & \frac{y^{(1)}}{-6} \\ \frac{x^{(1)}-2}{6} & \frac{x^{(1)}}{-6} & \frac{x^{(1)}-2}{-6} & \end{bmatrix} \begin{bmatrix} 20 \\ 40.361 \\ 48.528 \\ 20 \end{bmatrix}
$$
\n
$$
= \begin{bmatrix} -1.225y - 9.192 \\ -1.225x \end{bmatrix}
$$
\nnp. w šrodku masy

\n
$$
\mathbf{q}^1(1, 1.5) = \begin{bmatrix} -11.000 \\ -1.225 \end{bmatrix}
$$

$$
q_n = 5 \text{ J/m}^2\text{s}
$$
\n
$$
\begin{array}{c}\n\text{A} \rightarrow \text{B} \\
\text{A} \rightarrow \text{A} \\
\text{A} \rightarrow \text{B} \\
\text{C} \rightarrow \text{C} \\
\text{D} \rightarrow \text{D} \\
\text{E} \rightarrow \text{D} \\
\text{E} \rightarrow \text{D} \\
\text{E} \rightarrow \text{D} \\
\text{E} \rightarrow \text{D} \\
\text{E} \rightarrow \text{D} \\
\text{E} \rightarrow \text{D} \\
\text{E} \rightarrow \text{D} \\
\text{E} \rightarrow \text{D} \\
\text{E} \rightarrow \text{D} \\
\text{E} \rightarrow \text{D} \\
\text{E} \rightarrow \text{D} \\
\text{E} \rightarrow \text{D} \\
\text{E} \rightarrow \text{D} \\
\text{E} \rightarrow \text{D} \\
\text{E} \rightarrow \text{D} \\
\text{E} \rightarrow \text{D} \\
\text{E} \rightarrow \text{D} \\
\text{E} \rightarrow \text{D} \\
\text{E} \rightarrow \text{D} \\
\text{E} \rightarrow \text{D} \\
\text{E} \rightarrow \text{D} \\
\text{E} \rightarrow \text{D} \\
\text{E} \rightarrow \text{D} \\
\text{E} \rightarrow \text{D} \\
\text{E} \rightarrow \text{D} \\
\text{E} \rightarrow \text{D} \\
\text{E} \rightarrow \text{D} \\
\text{E} \rightarrow \text{D} \\
\text{E} \rightarrow \text{D} \\
\text{E} \rightarrow \text{D} \\
\text{E} \rightarrow \text{D} \\
\text{E} \rightarrow \text{D} \\
\text{E} \rightarrow \text{D} \\
\text{E} \rightarrow \text{D} \\
\text{E} \rightarrow \text{D} \\
\text{E} \rightarrow \text{D} \\
\text{E} \rightarrow \text{D} \\
\text{E} \rightarrow \text{D} \\
\text{E} \rightarrow \text{D} \\
\text{E} \rightarrow \text{D} \\
\text{E} \rightarrow \text{D} \\
\text{E} \rightarrow \text{D} \\
\text{E} \rightarrow \text{D} \\
\text{E} \rightarrow \text{D} \\
\text{E} \rightarrow \text{D} \\
\text{E} \rightarrow \text{D} \\
\text{E} \rightarrow \text{D} \\
\text{E} \rightarrow \text{D} \\
\text{E} \rightarrow \text{D} \\
\text{E} \rightarrow \text{D} \\
\text{E} \rightarrow \text{D
$$

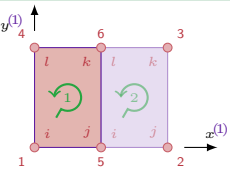

$$
\mathbf{K}^1 = \begin{bmatrix} 0.650 - 0.350 - 0.325 & 0.025 \\ -0.330 & 0.650 & 0.025 - 0.325 \\ -0.325 & 0.025 & 0.650 - 0.350 \\ 0.025 - 0.325 & -0.350 & 0.650 \end{bmatrix}
$$

$$
\mathbf{K}^2 = \begin{bmatrix} 0.650 - 0.350 & 0.055 - 0.325 \\ -0.350 & 0.650 & 0.025 - 0.325 \\ -0.325 & 0.025 & 0.650 - 0.350 \\ 0.025 - 0.325 - 0.350 & 0.650 \end{bmatrix}
$$

$$
\mathbf{f}^1 = \mathbf{f}^2 = \begin{bmatrix} 3 \\ 3 \\ 3 \\ 3 \end{bmatrix}
$$

$$
\mathbf{f}^1_b = \begin{bmatrix} f_{b1} \\ 0 \\ 5 \\ 5 + f_{b4} \end{bmatrix}, \quad \mathbf{f}^2_b = \begin{bmatrix} 0 \\ 0 \\ 5 \\ 5 \end{bmatrix}
$$

$$
\mathbf{e}^1 = \begin{bmatrix} 20 \\ 3 \\ 3 \\ 48.429 \\ 60.756 \\ 40.361 \\ 40.361 \\ 40.361 \\ 40.361 \\ 40.361 \\ 40.361 \\ 40.361 \\ 40.361
$$

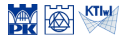

$$
\mathbf{K}^1 = \begin{bmatrix} 0.650 - 0.350 - 0.325 & 0.025 \\ -0.350 & 0.650 & 0.025 - 0.325 \\ -0.325 & 0.025 & 0.650 - 0.350 \\ 0.025 - 0.325 & -0.350 & 0.650 \end{bmatrix}
$$

$$
\mathbf{K}^2 = \begin{bmatrix} 0.650 - 0.350 & 0.505 \\ -0.350 & 0.650 & 0.025 - 0.325 \\ -0.325 & 0.025 & 0.650 - 0.350 \\ 0.025 - 0.325 & -0.350 & 0.650 \end{bmatrix}
$$

$$
\mathbf{f}^1 = \mathbf{f}^2 = \begin{bmatrix} 3 \\ 3 \\ 3 \\ 3 \end{bmatrix}
$$

$$
\mathbf{f}^1_b = \begin{bmatrix} f_{b1} \\ 0 \\ 0 \\ 5 \\ 5 + f_{b4} \end{bmatrix}, \quad \mathbf{f}^2_b = \begin{bmatrix} 0 \\ 0 \\ 5 \\ 5 \end{bmatrix}
$$

$$
\mathbf{\Theta} = \begin{bmatrix} 48.429 \\ 48.429 \\ 40.361 \\ 40.361 \\ 40.361 \\ 40.361 \\ 48.528 \end{bmatrix}
$$

Wektor strumienia ciepła – element 2

$$
\mathbf{\Theta}^2 = \left[ \begin{array}{c} 40.361 \\ 48.429 \\ 56.756 \\ 48.528 \end{array} \right]
$$

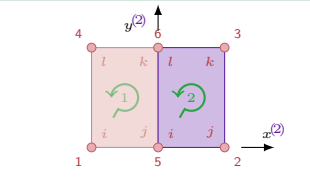

$$
q_n = 5 \text{ J/m}^2\text{s}
$$
  
\n
$$
\sqrt[3]{2 \sqrt[3]{2} \sqrt[3]{2} \sqrt[3]{2} \sqrt[3]{2}}
$$
  
\n
$$
\frac{1}{20}
$$
  
\n
$$
\frac{1}{20}
$$
  
\n
$$
\frac{1}{20}
$$
  
\n
$$
\frac{1}{20}
$$
  
\n
$$
\frac{1}{20}
$$
  
\n
$$
\frac{1}{20}
$$
  
\n
$$
\frac{1}{20}
$$
  
\n
$$
\frac{1}{20}
$$
  
\n
$$
\frac{1}{20}
$$
  
\n
$$
\frac{1}{20}
$$
  
\n
$$
\frac{1}{20}
$$
  
\n
$$
\frac{1}{20}
$$
  
\n
$$
\frac{1}{20}
$$
  
\n
$$
\frac{1}{20}
$$
  
\n
$$
\frac{1}{20}
$$
  
\n
$$
\frac{1}{20}
$$
  
\n
$$
\frac{1}{20}
$$
  
\n
$$
\frac{1}{20}
$$
  
\n
$$
\frac{1}{20}
$$
  
\n
$$
\frac{1}{20}
$$
  
\n
$$
\frac{1}{20}
$$
  
\n
$$
\frac{1}{20}
$$
  
\n
$$
\frac{1}{20}
$$
  
\n
$$
\frac{1}{20}
$$
  
\n
$$
\frac{1}{20}
$$
  
\n
$$
\frac{1}{20}
$$
  
\n
$$
\frac{1}{20}
$$
  
\n
$$
\frac{1}{20}
$$
  
\n
$$
\frac{1}{20}
$$
  
\n
$$
\frac{1}{20}
$$
  
\n
$$
\frac{1}{20}
$$
  
\n
$$
\frac{1}{20}
$$
  
\n
$$
\frac{1}{20}
$$
  
\n
$$
\frac{1}{20}
$$
  
\n
$$
\frac{1}{20}
$$
  
\n
$$
\frac{1}{20}
$$
  
\n
$$
\frac{1}{20}
$$
  
\n
$$
\frac{1}{20}
$$
  
\n
$$
\frac{1
$$

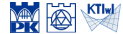

Wektor strumienia ciepła – element 2  
\n
$$
\Theta^2 = \begin{bmatrix} 40.361 \\ 48.429 \\ 56.756 \\ 48.528 \end{bmatrix}
$$
\n
$$
\mathbf{q}^2 = -k\mathbf{B}^2\Theta^2
$$
\n
$$
= -0.9 \begin{bmatrix} \frac{y^2 - 3}{6} & \frac{y^2 - 3}{6} & \frac{y^2}{6} \\ \frac{x^2 - 2}{6} & \frac{x^2}{6} & \frac{x^2}{6} & \frac{x^2}{6} \\ \frac{x^2 - 2}{6} & \frac{x^2}{6} & \frac{x^2}{6} & \frac{x^2 - 2}{6} \end{bmatrix} \begin{bmatrix} 40.361 \\ 48.429 \\ 56.756 \\ 48.528 \end{bmatrix}
$$
\n
$$
= \begin{bmatrix} -0.024y - 3.631 \\ -0.024x - 2.450 \end{bmatrix}
$$
\nnp. w *środku* masy  $\mathbf{q}^2(1, 1.5) = \begin{bmatrix} -3.667 \\ -2.474 \end{bmatrix}$ 

$$
q_n = 5 \text{ J/m}^2\text{s}
$$
  
\n
$$
\frac{\sqrt{200} \sqrt{200}}{400}
$$
  
\n
$$
\frac{1}{200}
$$
  
\n
$$
k = 0.9 \text{ J/ms}^2\text{s}
$$
  
\n
$$
\frac{1}{200}
$$
  
\n
$$
\frac{1}{200}
$$
  
\n
$$
\frac{1}{200}
$$
  
\n
$$
\frac{1}{200}
$$
  
\n
$$
\frac{1}{200}
$$
  
\n
$$
\frac{1}{200}
$$
  
\n
$$
\frac{1}{200}
$$
  
\n
$$
\frac{1}{200}
$$
  
\n
$$
\frac{1}{200}
$$
  
\n
$$
\frac{1}{200}
$$
  
\n
$$
\frac{1}{200}
$$
  
\n
$$
\frac{1}{200}
$$
  
\n
$$
\frac{1}{200}
$$
  
\n
$$
\frac{1}{200}
$$
  
\n
$$
\frac{1}{200}
$$
  
\n
$$
\frac{1}{200}
$$
  
\n
$$
\frac{1}{200}
$$
  
\n
$$
\frac{1}{200}
$$
  
\n
$$
\frac{1}{200}
$$
  
\n
$$
\frac{1}{200}
$$
  
\n
$$
\frac{1}{200}
$$
  
\n
$$
\frac{1}{200}
$$
  
\n
$$
\frac{1}{200}
$$
  
\n
$$
\frac{1}{200}
$$
  
\n
$$
\frac{1}{200}
$$
  
\n
$$
\frac{1}{200}
$$
  
\n
$$
\frac{1}{200}
$$
  
\n
$$
\frac{1}{200}
$$
  
\n
$$
\frac{1}{200}
$$
  
\n
$$
\frac{1}{200}
$$
  
\n
$$
\frac{1}{200}
$$
  
\n
$$
\frac{1}{200}
$$
  
\n
$$
\frac{1}{200}
$$
  
\n
$$
\frac{1}{200}
$$
  
\n
$$
\frac{1}{2
$$

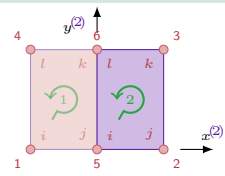

$$
\mathbf{K}^1 = \begin{bmatrix} 0.650 - 0.350 - 0.325 & 0.025 \\ -0.330 & 0.650 & 0.025 - 0.325 \\ -0.325 & 0.025 & 0.650 - 0.350 \\ 0.025 - 0.325 & -0.350 & 0.650 \end{bmatrix}
$$

$$
\mathbf{K}^2 = \begin{bmatrix} 0.650 - 0.350 & 0.055 - 0.325 \\ -0.350 & 0.650 & 0.025 - 0.325 \\ -0.325 & 0.025 & 0.650 - 0.350 \\ 0.025 - 0.325 - 0.350 & 0.650 \end{bmatrix}
$$

$$
\mathbf{f}^1 = \mathbf{f}^2 = \begin{bmatrix} 3 \\ 3 \\ 3 \\ 3 \end{bmatrix}
$$

$$
\mathbf{f}^1_b = \begin{bmatrix} f_{b1} \\ 0 \\ 0 \\ 5 + f_{b4} \end{bmatrix}, \quad \mathbf{f}^2_b = \begin{bmatrix} 0 \\ 0 \\ 5 \\ 5 \end{bmatrix}
$$

$$
\mathbf{e}^1 = \begin{bmatrix} f_{b1} \\ 0 \\ 0 \\ 5 + f_{b4} \end{bmatrix}, \quad \mathbf{f}^2_b = \begin{bmatrix} 0 \\ 0 \\ 5 \\ 20 \\ 48.429 \\ 40.361 \\ 40.361 \\ 40.361 \\ 40.361 \end{bmatrix}
$$

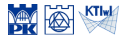

$$
\mathbf{k}^{1} = \begin{bmatrix} 0.650 - 0.350 - 0.325 & 0.025 \\ -0.350 & 0.650 & 0.025 - 0.325 \\ -0.325 & 0.025 & 0.650 - 0.350 \\ 0.025 - 0.325 - 0.350 & 0.650 \\ -0.350 & 0.650 & 0.025 - 0.325 \\ -0.325 & 0.025 & 0.650 - 0.325 \\ 0.025 - 0.325 - 0.350 & 0.650 \end{bmatrix}
$$

$$
\mathbf{r}^{1} = \mathbf{f}^{2} = \begin{bmatrix} 3 \\ 3 \\ 3 \\ 3 \end{bmatrix}
$$

$$
\mathbf{r}^{1}_{b} = \begin{bmatrix} f_{b1} \\ 0 \\ 5 \\ 5 + f_{b4} \end{bmatrix}, \ \mathbf{r}^{2}_{b} = \begin{bmatrix} 0 \\ 0 \\ 5 \\ 5 \end{bmatrix}
$$

$$
\Theta = \begin{bmatrix} 420 \\ 48.429 \\ 56.756 \\ 40.361 \\ 48.528 \end{bmatrix}
$$

#### Obliczenie temperatury w punkcie elementu 1

$$
\mathbf{\Theta}^1 = \begin{bmatrix} 20 \\ 40.361 \\ 48.528 \\ 20 \end{bmatrix}
$$

$$
T^e(x^e, y^e) = \mathbf{N}^e(x^e, y^e) \mathbf{\Theta}^e
$$

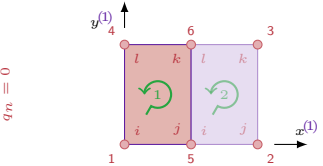

$$
\begin{array}{c} q_n = 5 \; \mathrm{J/m^2s} \\ \text{3.5} \; \text{Mpc} \\ \text{O} \\ \text{O} \\ \text{O} \\ \text{O} \\ \text{N} \\ \text{N} \end{array} \quad \begin{array}{c} \text{Mpc} \\ \text{N} \; \text{Mpc} \\ \text{N} \; \text{Mpc} \\ \text{N} \; \text{Mpc} \\ \text{N} \end{array} \quad \begin{array}{c} \text{O} \\ \text{O} \\ \text{O} \\ \text{N} \\ \text{N} \end{array}
$$

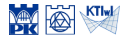

$$
\mathbf{K}^{1} = \begin{bmatrix} 0.650 - 0.350 & -0.325 & 0.025 \\ -0.350 & 0.650 & 0.025 - 0.325 \\ -0.325 & 0.025 & 0.650 - 0.350 \\ 0.025 - 0.325 & -0.350 & 0.650 \end{bmatrix}
$$

$$
\mathbf{K}^{2} = \begin{bmatrix} 0.650 - 0.350 & -0.350 & 0.025 \\ -0.350 & 0.650 & 0.025 & 0.025 \\ -0.325 & 0.025 & 0.650 - 0.325 \\ 0.025 - 0.325 & -0.350 & 0.650 \end{bmatrix}
$$

$$
\mathbf{f}^{1} = \mathbf{f}^{2} = \begin{bmatrix} 3 \\ 3 \\ 3 \\ 3 \end{bmatrix}
$$

$$
\mathbf{f}^{1}_{b} = \begin{bmatrix} f_{b1} \\ 0 \\ 5 \\ 5 + f_{b4} \end{bmatrix}, \quad \mathbf{f}^{2}_{b} = \begin{bmatrix} 0 \\ 0 \\ 5 \\ 5 \end{bmatrix}
$$

$$
\Theta = \begin{bmatrix} 420 \\ 56.729 \\ 56.756 \\ 40.361 \\ 40.361 \\ 48.528 \end{bmatrix}
$$

#### Obliczenie temperatury w punkcie elementu 1

$$
\Theta^{1} = \begin{bmatrix} 20 \\ 40.361 \\ 48.528 \\ 20 \end{bmatrix}
$$

$$
T^{e}(x^{e}, y^{e}) = \mathbf{N}^{e}(x^{e}, y^{e})\Theta^{e}
$$
  
np. w  $\text{środku masy } (1, 1.5)$ 
$$
T^{1}(1, 1.5) = \left[\frac{(1-2)(1.5-3)}{6} \quad \frac{1(1.5-3)}{-6} \quad \frac{13.5}{6} \quad \frac{(1-2)1.5}{-6} \quad \right] \begin{bmatrix} 20 \\ 40.361 \\ 48.528 \\ 20 \end{bmatrix}
$$

$$
= 32.222
$$

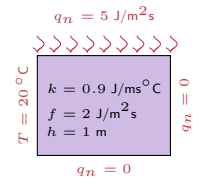

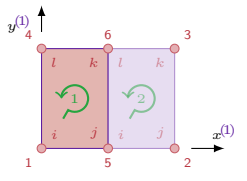

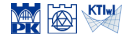